# **Technical Overview of OpenModelica and its Development Environment**

#### **Adrian Pop**

**2013-02-04**

Open Source Modelica Consortium Programming Environment Laboratory Department of Computer and Information Science Linköping University

#### **www.OpenModelica.org**

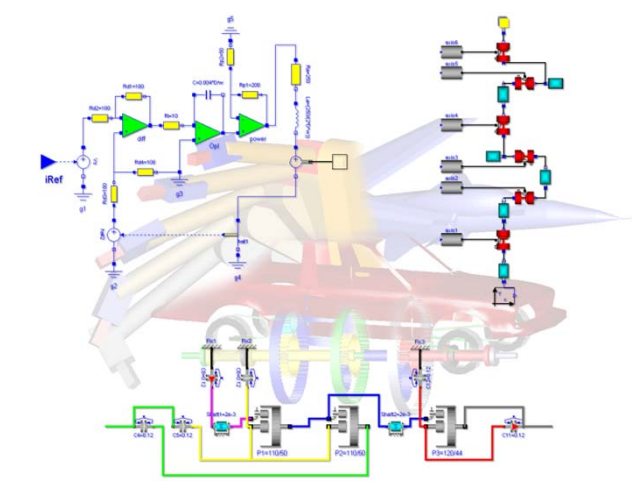

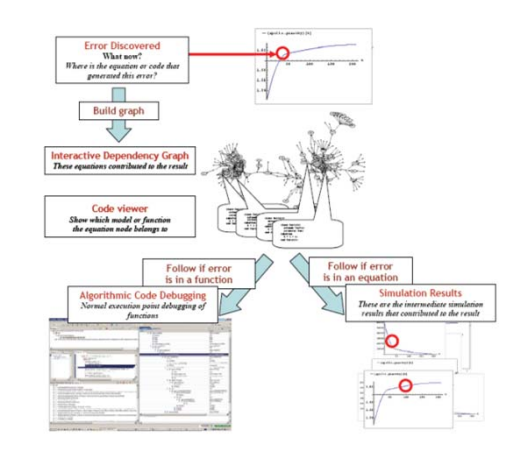

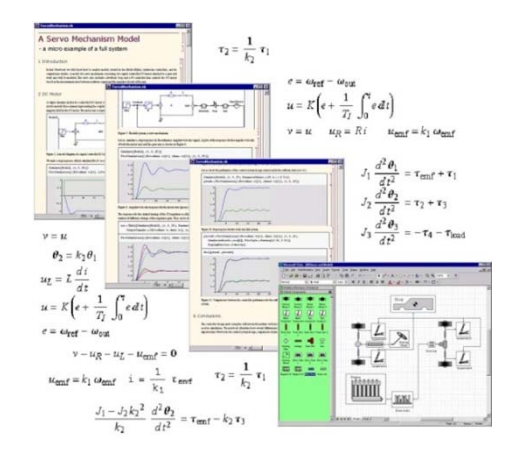

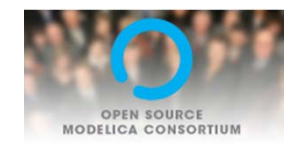

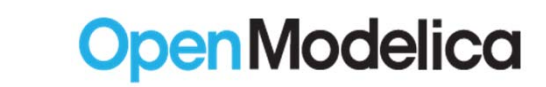

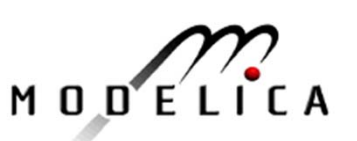

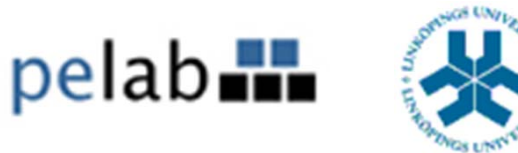

# **Outline**

- **OpenModelica** 
	- **What is OpenModelica?**
	- **The past and present**
- **OpenModelica Technical Overview** 
	- OMC, OMShell, OMNotebook,
	- $\mathbb{R}^2$ OMEdit, ModelicaML, SimForge
- **OpenModelica Development Environment** 
	- MetaModelica (RML/OMC)
	- $\overline{\phantom{a}}$ The Eclipse Environment (MDT)
- OpenModelica Latest Developments (2012-2013)

## What is OpenModelica? (0)

#### **Developers (81)**

Martin

# **OpenModelica is …** *its developers Thank you!*

**asodja, sjoelund.se, sebco011, lochel, wbraun, niklwors, hubert.thieriot, petar, perost, Frenkel TUD, Unknown, syeas460, adeas31, ppriv, ricli576, haklu, dietmarw, levsa, mahge930, x05andfe, mohsen, nutaro, x02lucpo, florosx, x06hener, x07simbj, stebr461, x08joekl, x08kimja, Dongliang Li, jhare950, x97davka, krsta, edgarlopez, hanke, henjo, wuzhu.chen, fbergero, harka011, tmtuomas, bjozac, AlexeyLebedev, x06klasj, ankar, kajny, vasaie\_p, niemisto, donida, hkiel, davbr, otto@mathcore.com, Kaie Kubjas, x06krino, afshe, x06mikbl, leonardo.laguna, petfr, dhedberg, g-karbe, x06henma, abhinnk, azazi, x02danhe, rruusu, x98petro, mater, g-bjoza, x02kajny, g-pavgr, x05andre, vaden, jansilar, ericmeyers, x05simel, andsa, leist, choeger, Ariel.Liebman, frisk, adrpo**

PerAdeelJensWilliLennartAlexey MahderOlenaMohsenKristianHubertNiklasKaieKielPeter \*LeonardoFilippo XenofonFredericoEdgar Kaj LevonStefanRickardBjorn David OttoEric**…** Adrian

**3**

# What is OpenModelica? (I)

**4**

- $\mathcal{L}_{\mathcal{A}}$  Advanced Interactive Modelica compiler (OMC)
	- $\overline{\phantom{a}}$ Supports MLS v. 3.1/MSL v. 3.2.1
- $\overline{\mathbb{R}}$  Basic and advanced environments for creating models
	- $\mathcal{C}$ OMShell – an interactive command handler
	- **In** OMNotebook – a literate programming notebook
	- $\mathcal{L}_{\mathcal{A}}$ OMEdit – Open Modelica Connection Editor
	- $\mathcal{L}_{\mathcal{A}}$ OMPlot – Open Modelica Plotting
	- OMOptim Open Modelica Optimization Editor
	- $\mathcal{L}_{\mathcal{A}}$ MDT – an advanced textual environment in Eclipse

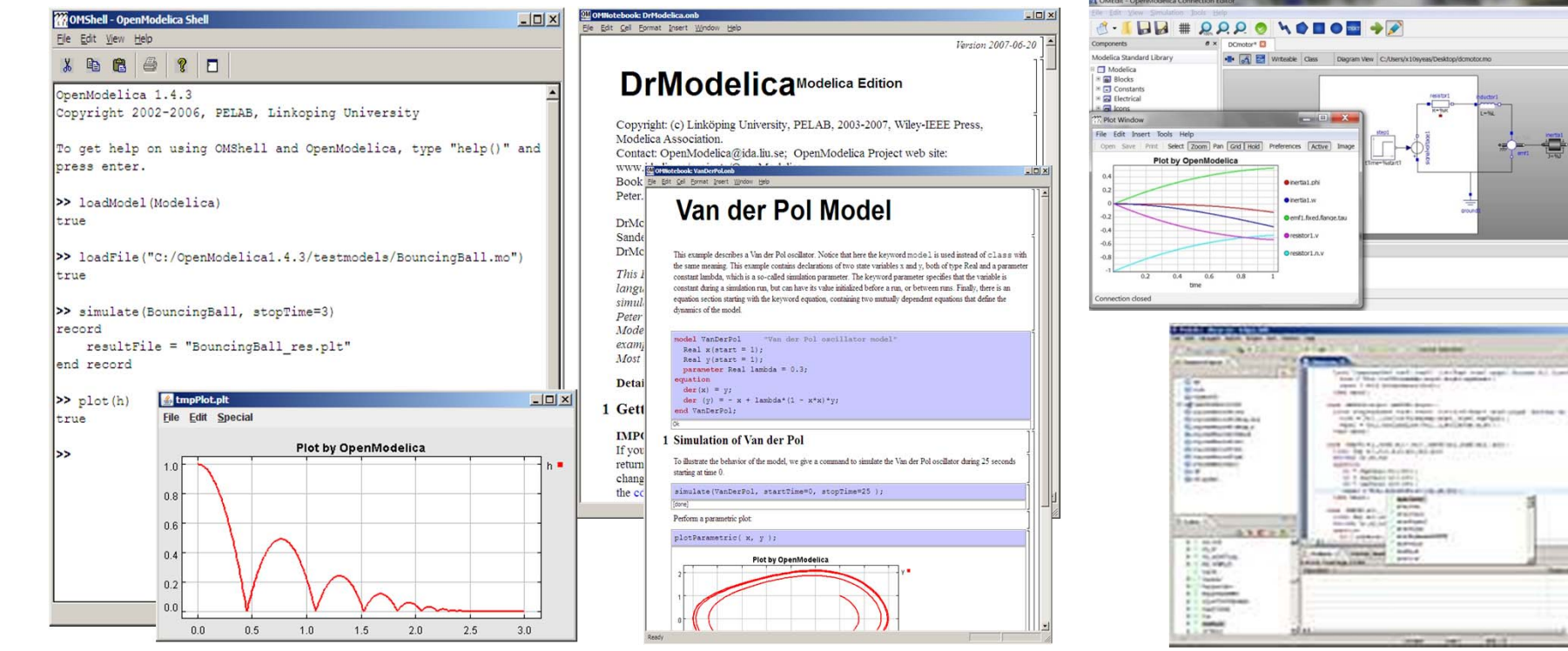

# What Is OpenModelica? (II)

- $\overline{\phantom{a}}$ **Advanced Eclipse-based Development Environment**
- $\overline{\phantom{a}}$  **Modelica Development Tooling (MDT) - started in 2005**
	- Code Assistance, Debugging, Outline & a lot more
	- *Used heavily for OpenModelica development*
	- Used in many OpenModelica Development Courses
- $\overline{\phantom{a}}$ **ModelicaML UML/SysML integration**

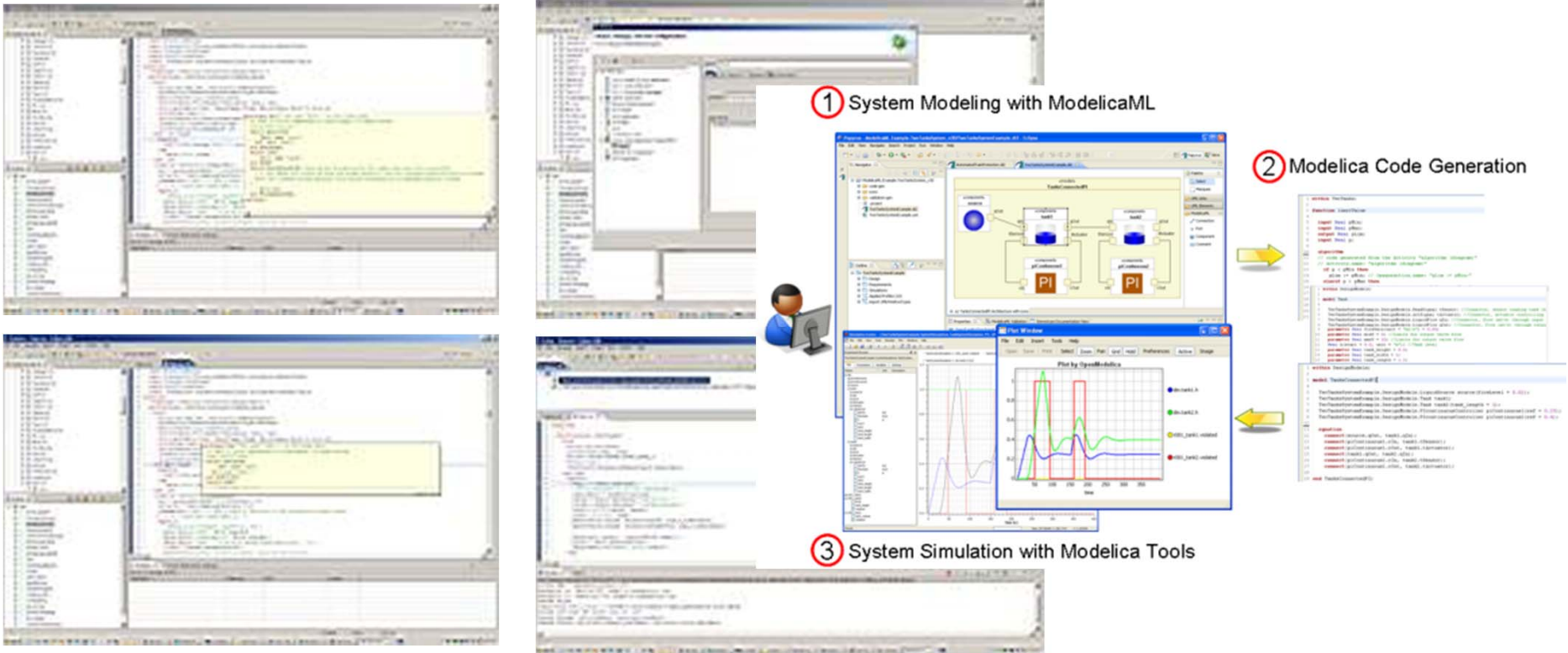

# What is OpenModelica? (III)

#### $\overline{\mathbb{R}}$ Open-source community services

- Website and Support Forum
- $\overline{\phantom{a}}$ Version-controlled source base
- $\overline{\mathbb{R}}$ Trac with bug database
- $\overline{\phantom{a}}$ Development courses
- $\overline{\mathbb{R}}$ Mailing lists

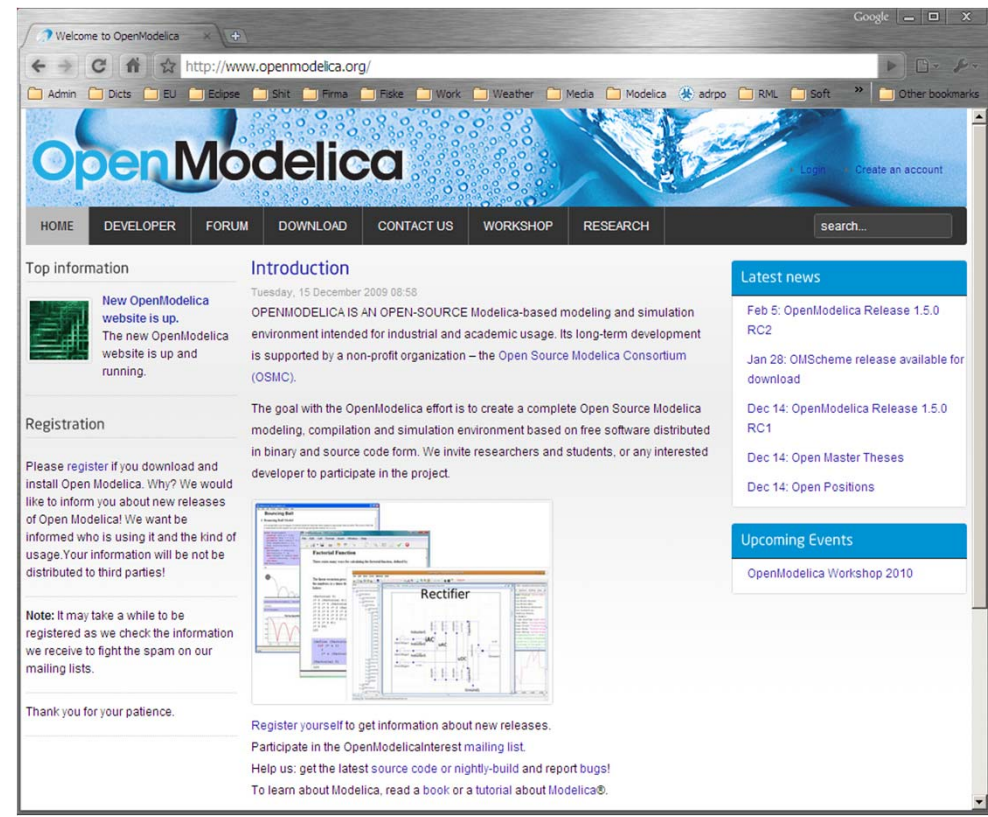

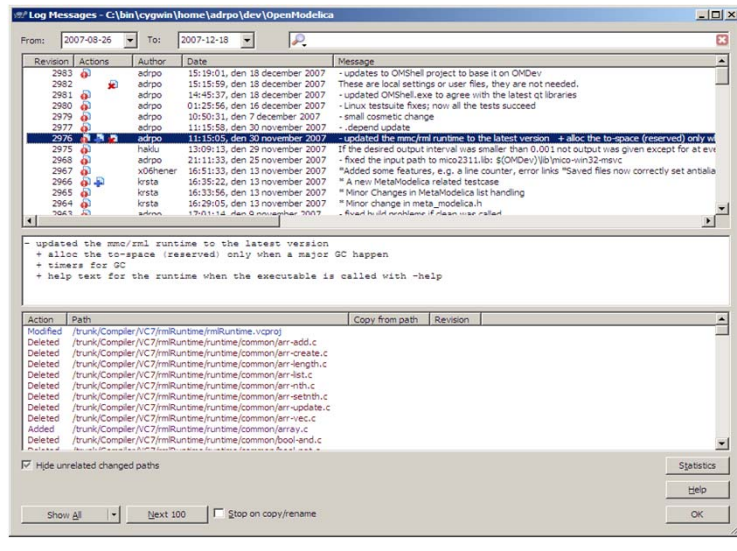

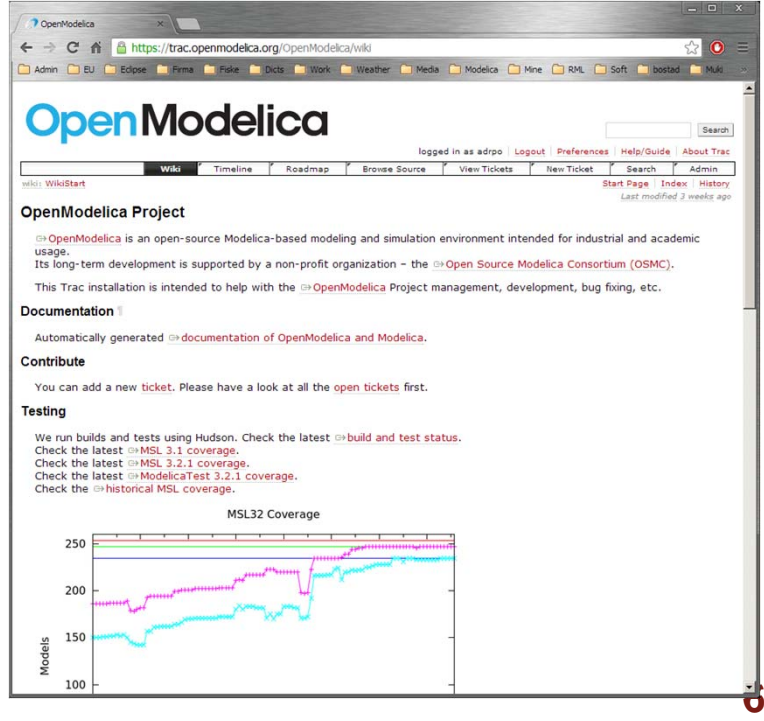

# What is OpenModelica? (IV)

#### $\overline{\mathcal{L}}$ Open-source community services

- $\overline{\mathbb{R}}$ Extensive testing (coverage & unit)
- ~2500 tests ran on each commit via Hudson (3 test servers currently)
	- **Linux (GCC & CLANG), Windows (MinGW GCC)**
- m, Automatic nightly builds for Window & Linux

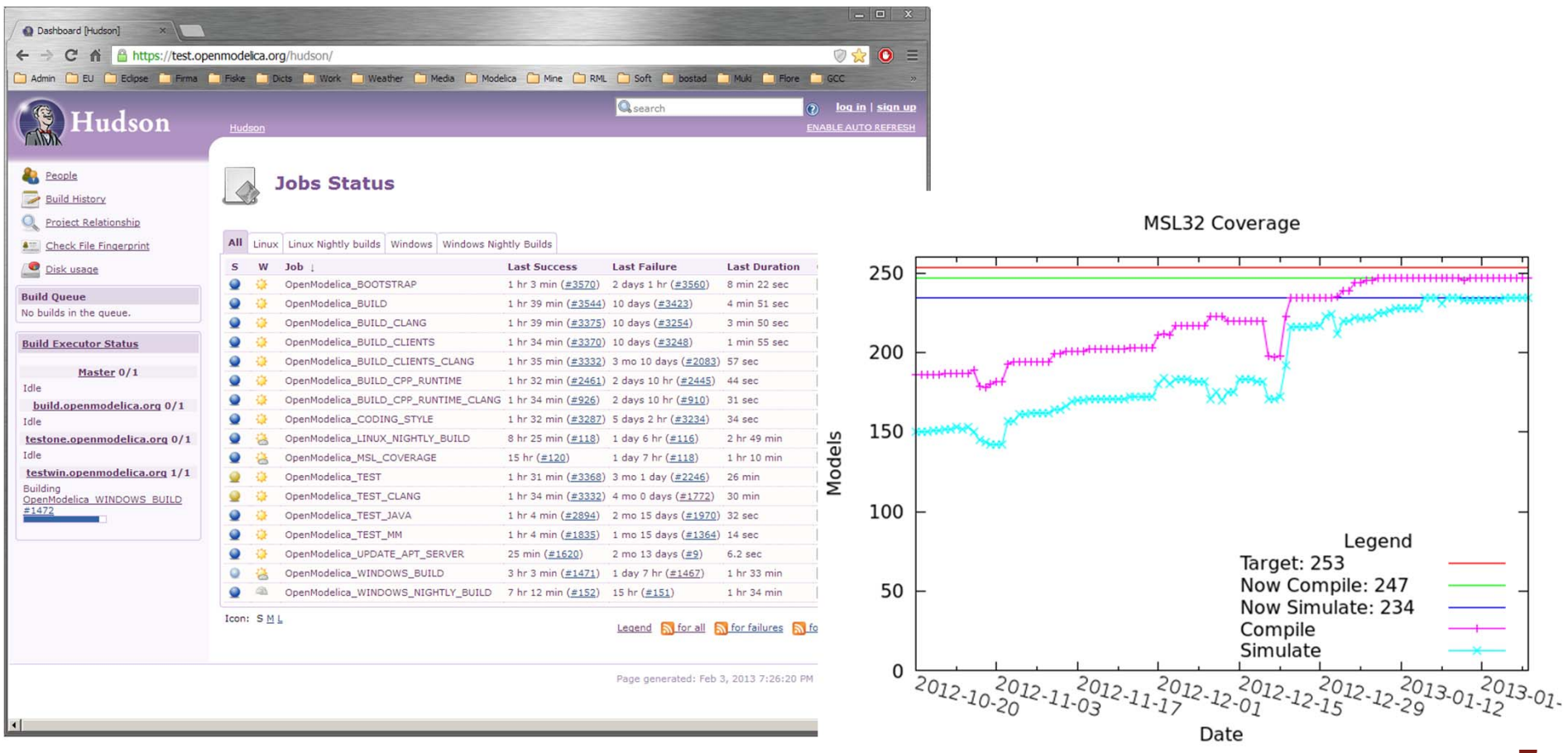

# What is OpenModelica? (V)

- **An incubator platform for research** 
	- 5 PhDs since 2004 (Debugging, Parallelization, PDEs Extensions)
	- 25 Master's theses since 2004
	- Both the students and the project benefit
- $\blacksquare$  Master theses at PELAB 2006-2013
	- **Refactoring/Parsing and Language extensions**
	- $\overline{\phantom{a}}$ UML/SysML view of Modelica code
	- **2D and 3D visualization tools**
	- **Static and runtime debugging tools**
	- Advanced code generation and parallelization of simulation code
	- **Bootstrapping and Java Interface**
	- **Function pointers**
	- **NVIDIA for Cuda and OpenCL parallel simulation**
	- OMEdit Modelica Connection Editor
	- **-** OMWeb server based Modelica simulation for teaching
- $\mathbb{R}^3$  External Master theses
	- **Model based diagnostics at ISY (Dep. Of Electrical Engineering)**
	- Monte-Carlo simulation of Satellite Separation Systems at SAAB
	- **Interactive Simulations (EADS)**
	- **Additional Solvers + Event handling (FH-Bielefeld)**
	- EADS ModelicaML
- **A Base for commercial and open source products** 
	- Г MathCore AB, Bosch Rexroth, InterCAX (MagicDraw SysML), VTT, Equa, Evonik

# OpenModelica Roadmap - Past

- 1997 started as a master thesis
- 2003 first usable internal version
- 2004 first external version: OpenModelica 1.1
- 2005 more development: OpenModelica 1.3.1

#### 2006 – major milestone

- **Translated the whole compiler to MetaModelica**
- Integrated Development Environment for the compiler
- OpenModelica website started
- $\overline{\phantom{a}}$ Moved the code repository to Subversion management
- $\overline{\phantom{a}}$ Extended the OpenModelica environment with new tools
- 4 versions released during the year
- $\mathcal{L}_{\mathcal{A}}$  External people start using OpenModelica
	- ~ 200 downloads/month
	- **First development course at INRIA**

# OpenModelica Roadmap - Past

2007 – continued development and community involvement

- Improvement in website, support and documentation
- Answered ~1000 questions on the forum
- Portability is highly improved, ported to 4 platforms
	- T. Linux, Mac, Solaris, Windows (version 1.4.3)
- Improvement of the compiler development tools in Eclipse
- $\mathcal{L}_{\mathcal{A}}$  OpenModelica Community starts to react
	- contribute code & report bugs & request enhancements & participate in answering questions in the OpenModelica forum
	- participate at courses and workshops
- New server acquired for better community services
- π Increased usage: ~600 downloads/month
- $\overline{\phantom{a}}$  Open Modelica Consortium created in December 4
	- $\mathcal{L}_{\mathcal{A}}$ 4 months of work
	- τ 9 organizations as members already (3 Universities, 6 Companies)
	- T. discussions are ongoing with other 6 companies

# OpenModelica Roadmap - Past

#### 2008 – Further work on the compiler

- $\mathcal{L}_{\mathcal{A}}$  Release 1.4.4 and 1.4.5
	- $\overline{\phantom{a}}$ Linux, Mac, Solaris, Windows
- **New Solver Interface**
- $\mathbb{R}^3$ Refactoring
- $\overline{\phantom{a}}$ Dynamic loading of functions
- $\overline{\phantom{a}}$ Merging of MathCore front-end code
- $\mathcal{L}_{\mathcal{A}}$ 744 commits in Subversion
- $\overline{\mathcal{A}}$ Other things I don't remember

# OpenModelica Roadmap – Past

#### 2009

- Work mainly happened in OSMC (partially on a non-public branch)
- $\mathcal{L}_{\mathcal{A}}$  Front-end
	- $\mathcal{L}_{\mathcal{A}}$ Refactoring (OSMC)
	- $\mathcal{L}_{\mathcal{A}}$ Enumerations (OSMC)
	- $\mathcal{L}_{\mathcal{A}}$ Java Interface and Bootstrapping (Martin Sjölund)
	- $\mathcal{L}_{\mathcal{A}}$ MultiBody flattening (OSMC)
	- $\mathcal{L}_{\mathcal{A}}$ Constraint connection graph breaking (VTT + OSMC)
	- Support for Modelica 3.x and 3.x annotations (OSMC)
- $\blacksquare$  Back-end
	- Tearing in the back-end (Jens Frenkel)
	- Template Code Generation and CSharp backend (Pavol Privitzer, Charles University Prague)
	- $\mathcal{L}_{\mathcal{A}}$ Interactive Simulations (EADS)
	- $\mathcal{L}_{\mathcal{A}}$ C++ Code generation (Bosch Rexroth)
	- $\mathcal{L}_{\mathcal{A}}$ Java Interface and Bootstrapping (Martin Sjölund)
	- $\overline{\phantom{a}}$ Additional Solvers + Events (Willi Braun, FH-Bielefeld)
- $\mathcal{L}_{\mathcal{A}}$  General
	- $\mathcal{L}_{\mathcal{A}}$ New ModelicaML + SysML prototype (EADS)
	- $\mathcal{L}_{\mathcal{A}}$ 1144 commits in subversion (Since 2009 to February 8, 2010)
	- $\mathcal{L}_{\mathcal{A}}$ Bug fixes (OSMC)
	- Release 1.5.0 and 1.5.0-RC\_X (Linux, Mac, Solaris, Windows)
- $\overline{\phantom{a}}$ More things I don't remember

# OpenModelica Roadmap – Past

#### 2010 – 2011

- Support for Modelica Standard Library 3.1 (Media & Fluid in works)
- $\overline{\phantom{a}}$  Front-end
	- $\mathcal{L}_{\mathcal{A}}$ MultiBody flattening (OSMC)
	- $\mathcal{L}_{\mathcal{A}}$ Support for Modelica 3.x and 3.x annotations (OSMC)
	- **Performance Enhancements**
	- **Stream connectors**
	- Media & Fluid work is on the way
- $\mathbf{r}$  Back-end
	- ò, Back-end redesign (Jens, Willi, Martin, Per, Adrian, Kristian, Filippo)
	- Tearing in the back-end (Jens Frenkel)
	- Template Code Generation and CSharp backend (Pavol Privitzer, Charles University<br>Prague)
	- **Interactive Simulations (EADS)**
	- C++ Code generation (Bosch Rexroth)
	- Additional Solvers + Events + Linearization (Willi Braun, FH-Bielefeld)
- $\overline{\phantom{a}}$  General
	- OMEdit new connection editor
	- $\mathcal{L}_{\mathcal{A}}$ Bootstrapping OMC (90% finished)
	- **College** 2550 commits in subversion from 2010 to Feb. 7, 2011 (double than 2009-2010)
	- **College** Bug fixes ~300+ (OSMC)
	- Release 1.6.0 (Linux, Mac, Windows)
	- Downloads Windows (~16434) , Linux (~8301), Mac (~2816)
- $\mathcal{C}$ More things I don't remember

# OpenModelica Roadmap – Past & Present

2012 – 2013

- $\overline{\phantom{a}}$ Support for Modelica Standard Library 3.2.1 including Media & Fluid
- ×. Front-end
	- $\mathcal{L}_{\mathcal{A}}$ Performance Enhancements
	- Media & Fluid work
	- **Operator overloading**
	- **New instantiation module started**
- $\mathcal{L}_{\mathcal{A}}$  Back-end
	- Ì. Modular back-end with more optimization modules (Jens, Willi, Martin)
	- $\mathcal{L}_{\mathcal{A}}$ New simulation runtime redesign (Willi, Lennart, Jens, Martin, Adrian)
	- Ì. C++ Code generation (Bosch Rexroth)
	- $\mathcal{L}_{\mathcal{A}}$ FMI export & import
	- $\mathcal{L}_{\mathcal{A}}$ Initialization, Jacobians (Lennart Lochel, Willi Braun, FH-Bielefeld)
	- **Support for parallelization (Martin)**
	- **Parallel extensions in functions**
- ×. General
	- $\mathcal{C}$ Uncertainties support (OpenTURNS connection & Data reconcilation)
	- $\mathcal{L}_{\mathcal{A}}$ MDT GDB debugging based on GDB and the bootstrapped compiler
	- $\mathcal{L}_{\mathcal{A}}$ OMEdit – improvements
	- $\overline{\phantom{a}}$ Bootstrapping OMC (100% finished) using Boehm GC
	- m. 3909 commits in subversion from 2012 to Feb. 4, 2013
	- $\mathcal{L}_{\mathcal{A}}$ 2000 forum posts (questions and answers)
	- $\mathcal{L}_{\mathcal{A}}$ Bug fixes ~247+ (OSMC)
	- Release 1.9.0 (Linux, Mac, Windows)
	- Downloads Windows (~45307) , Linux (~15543), Mac (~5367)
- $\overline{\phantom{a}}$ More things I don't remember

# OpenModelica Testing (I)

 2013-02-03 r15047 - total 253 - build 247 (97%) - sim 234 (92%)  $\mathcal{L}_{\mathcal{A}}$ MSL32 Coverage

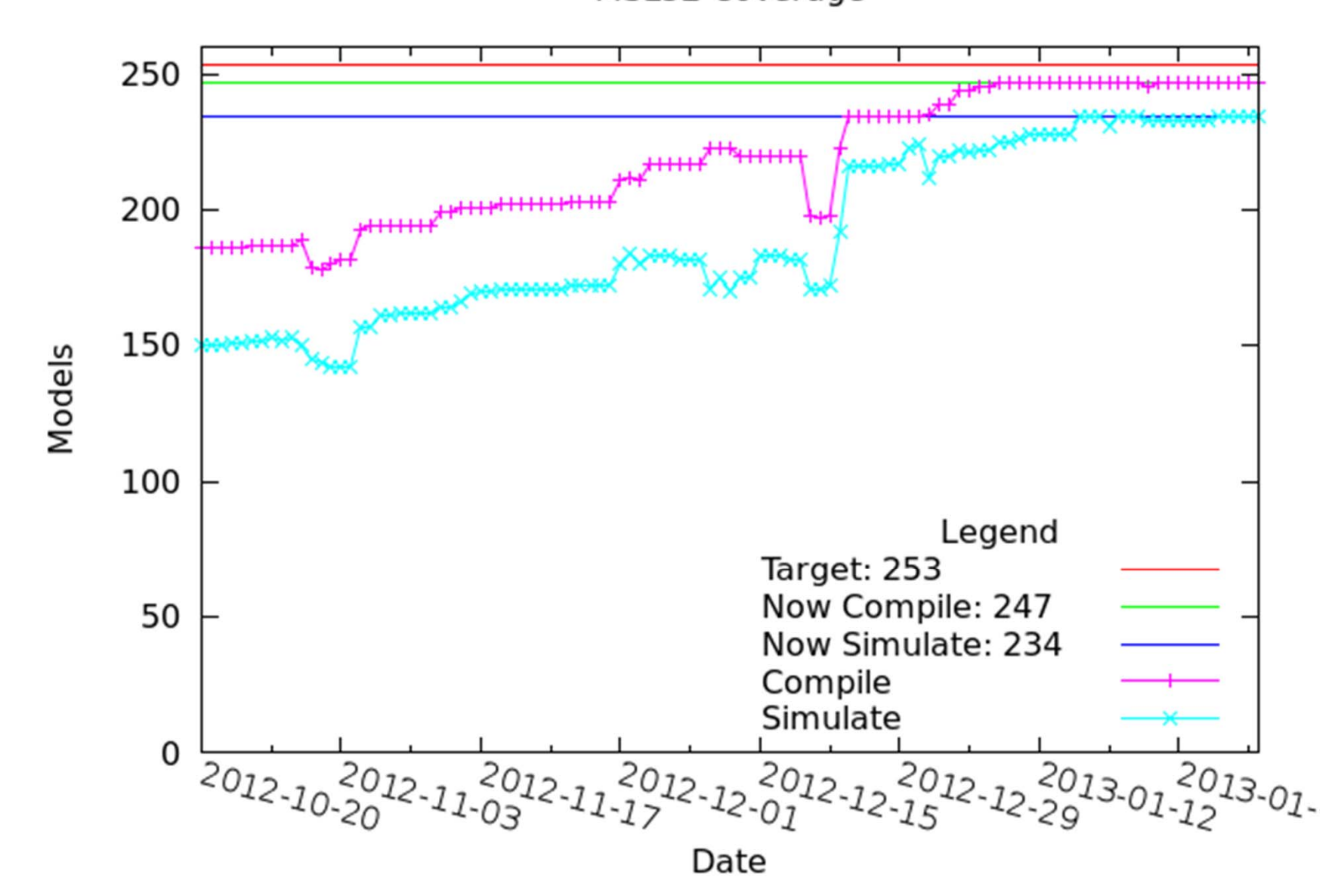

# OpenModelica Testing (II)

 $\mathcal{L}_{\mathcal{A}}$ 2013-02-03 r15047 - total 258 - build 235 (91%) - sim 209 (81%)

ModelicaTest32 Coverage

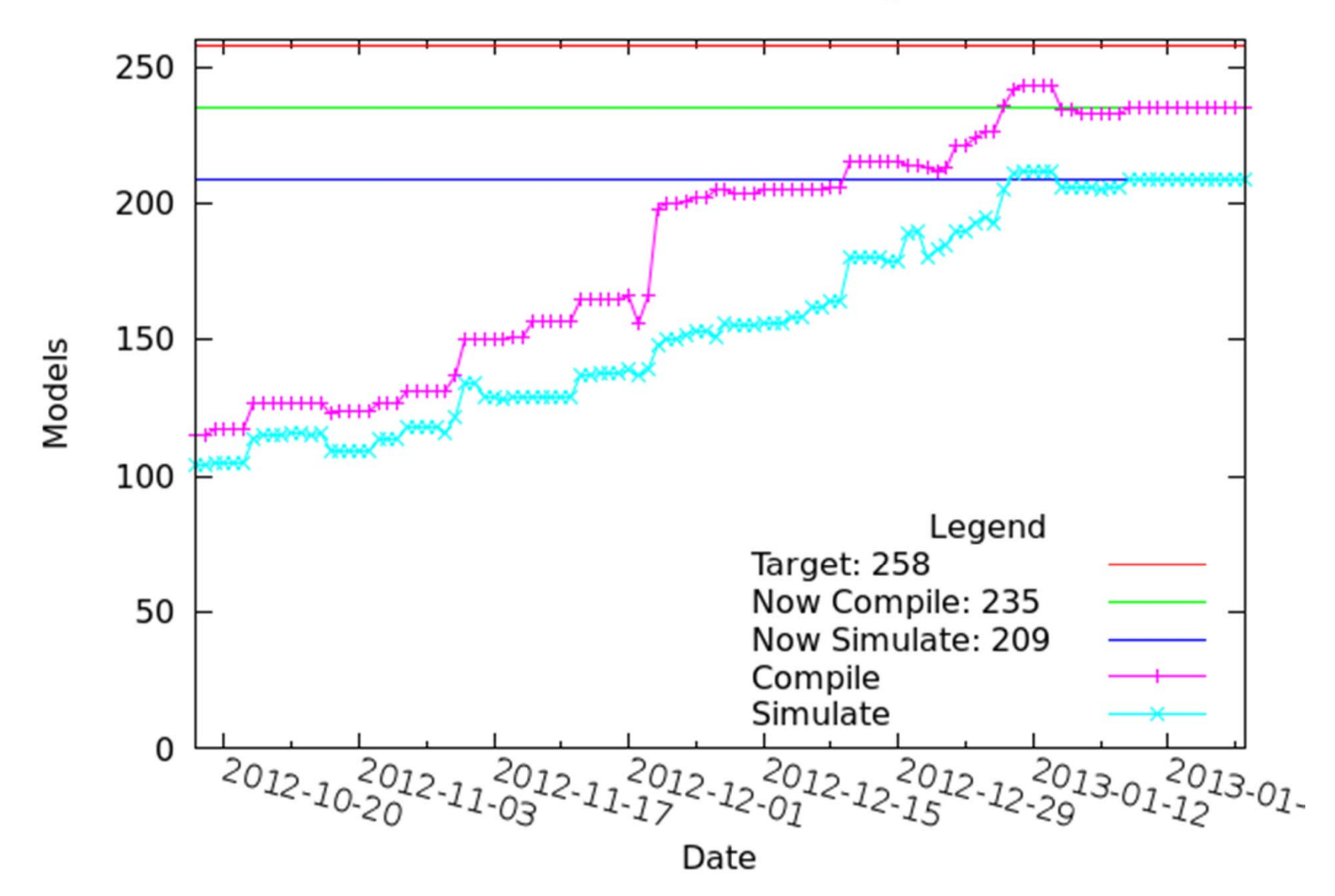

# OpenModelica Statistics (I)

/trunk: Lines of Code

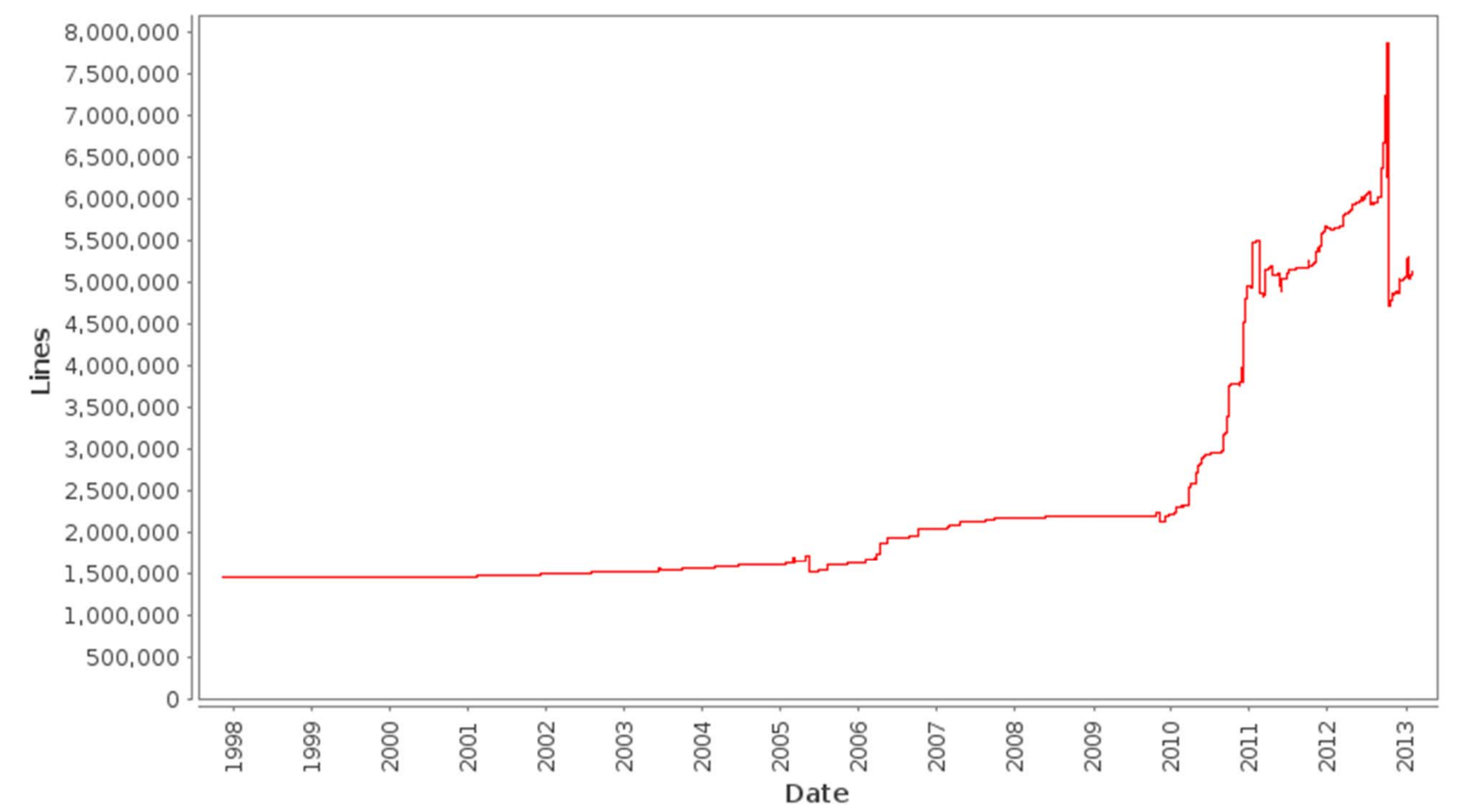

■ Mature code base (http://build.openmodelica.org/omc/statsvn\_trunk/)  $\mathcal{L}_{\mathrm{max}}$ ~ 4500K lines of code and tests, steady increase

## OpenModelica Statistics (II)

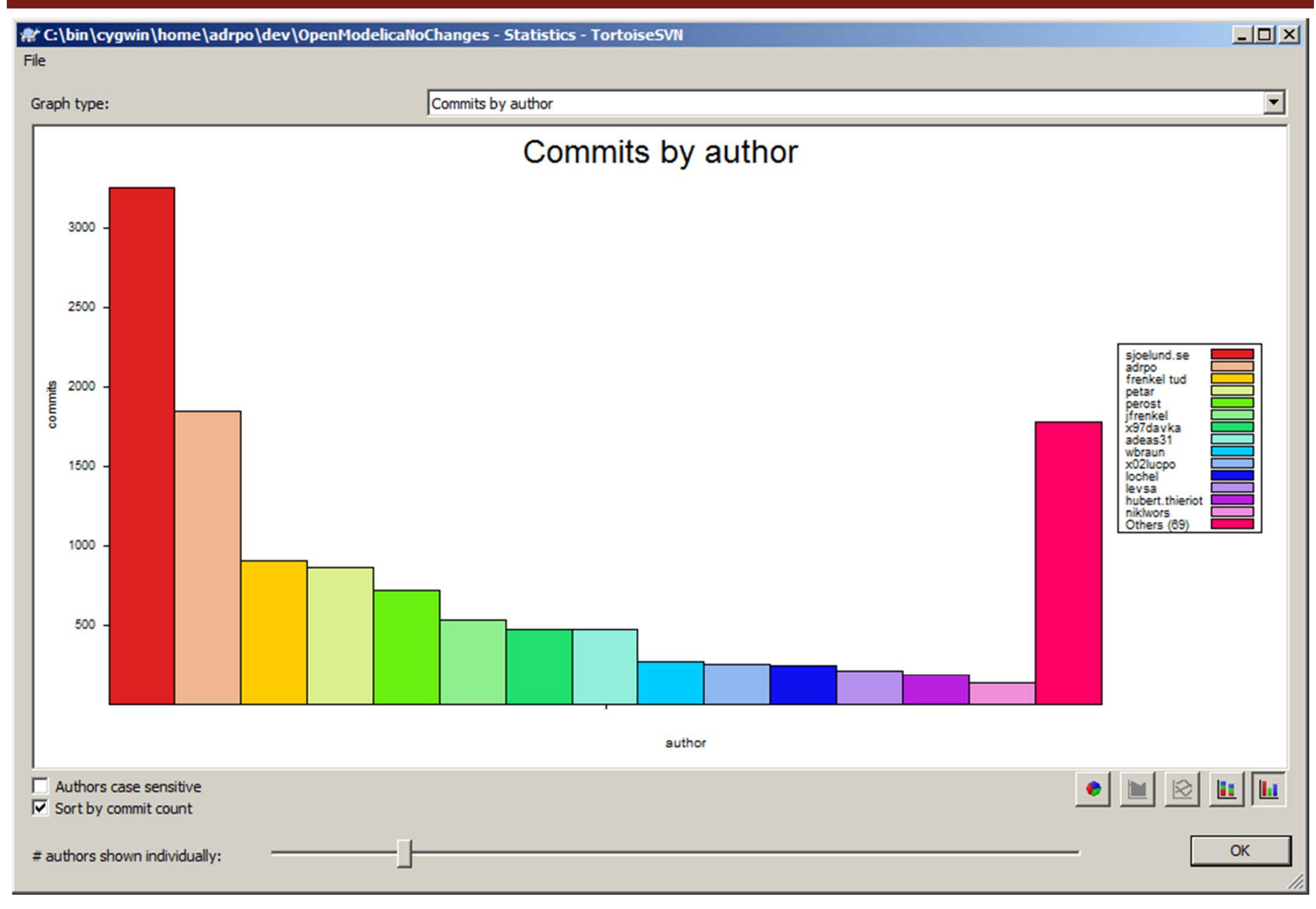

## OpenModelica Statistics (III)

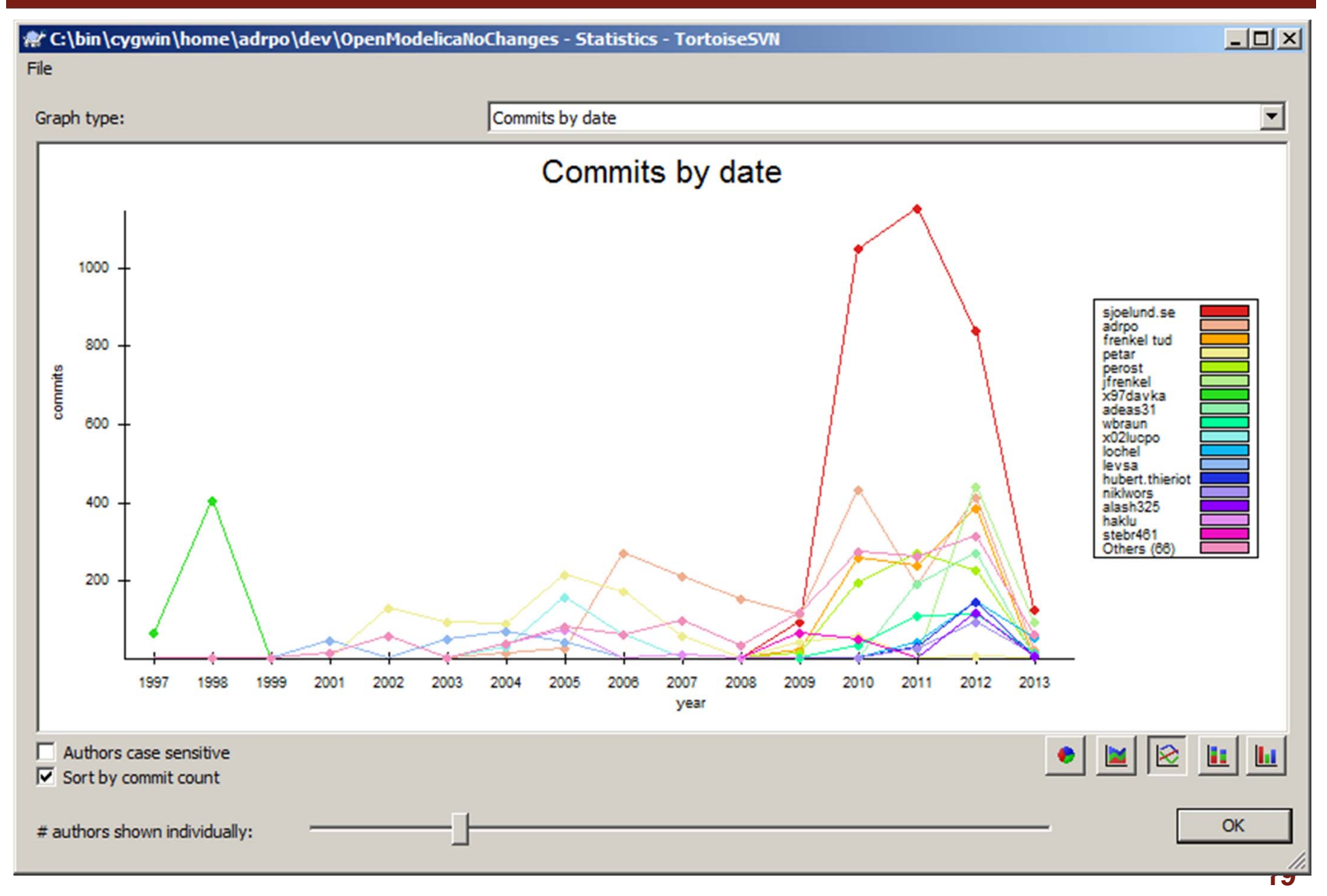

# **Outline**

- **OpenModelica** 
	- **What is OpenModelica?**
	- **The past and present**
- **OpenModelica Technical Overview** 
	- OMC, OMShell, OMNotebook,
	- $\mathbb{R}^2$ OMEdit, ModelicaML, SimForge
- **OpenModelica Development Environment** 
	- MetaModelica (RML/OMC)
	- $\overline{\mathbb{R}}$ The Eclipse Environment
- OpenModelica Latest Developments (2011-2012)

#### OMShell & OMNotebook

#### Demo?

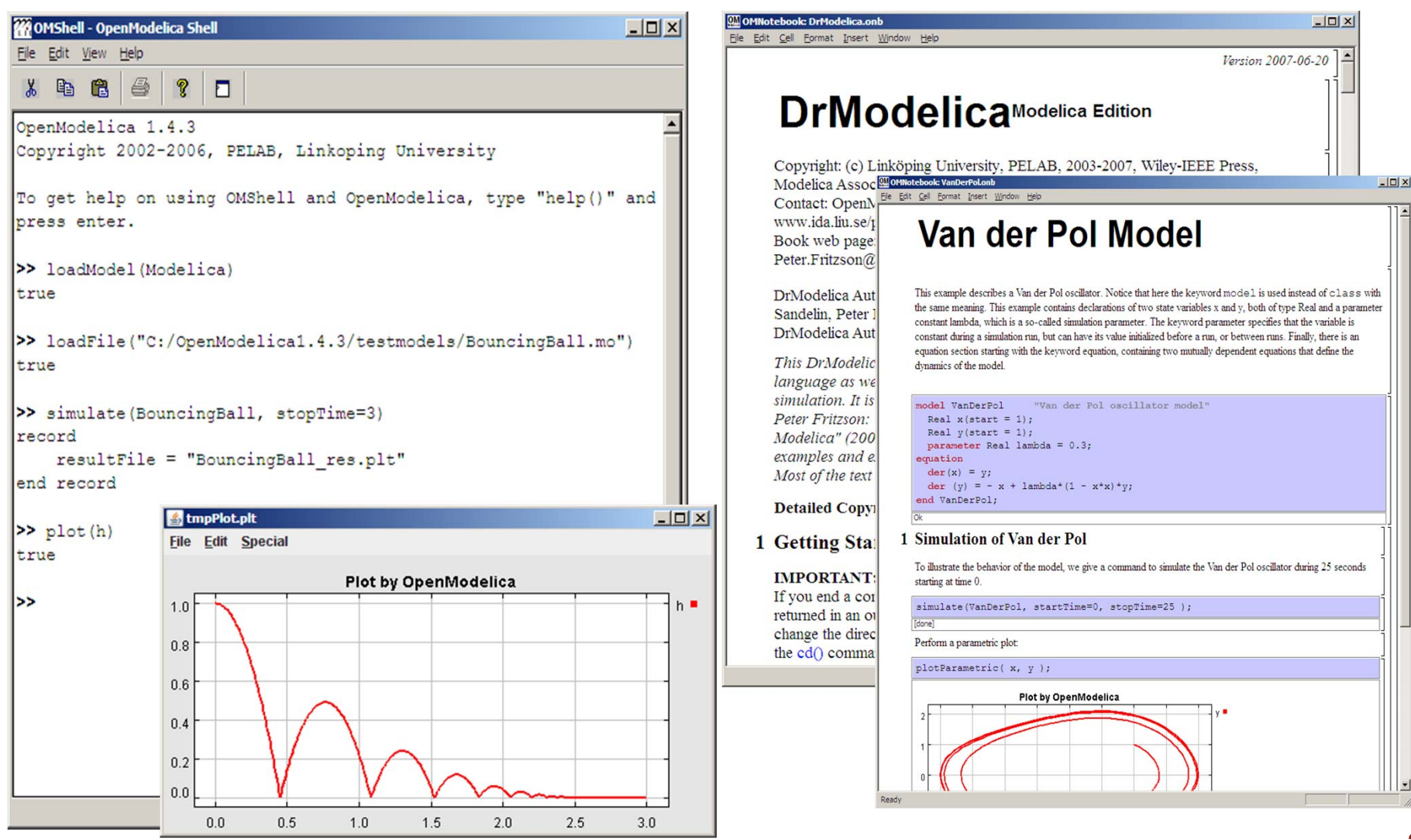

## OMEdit - Demo? Maybe a movie!

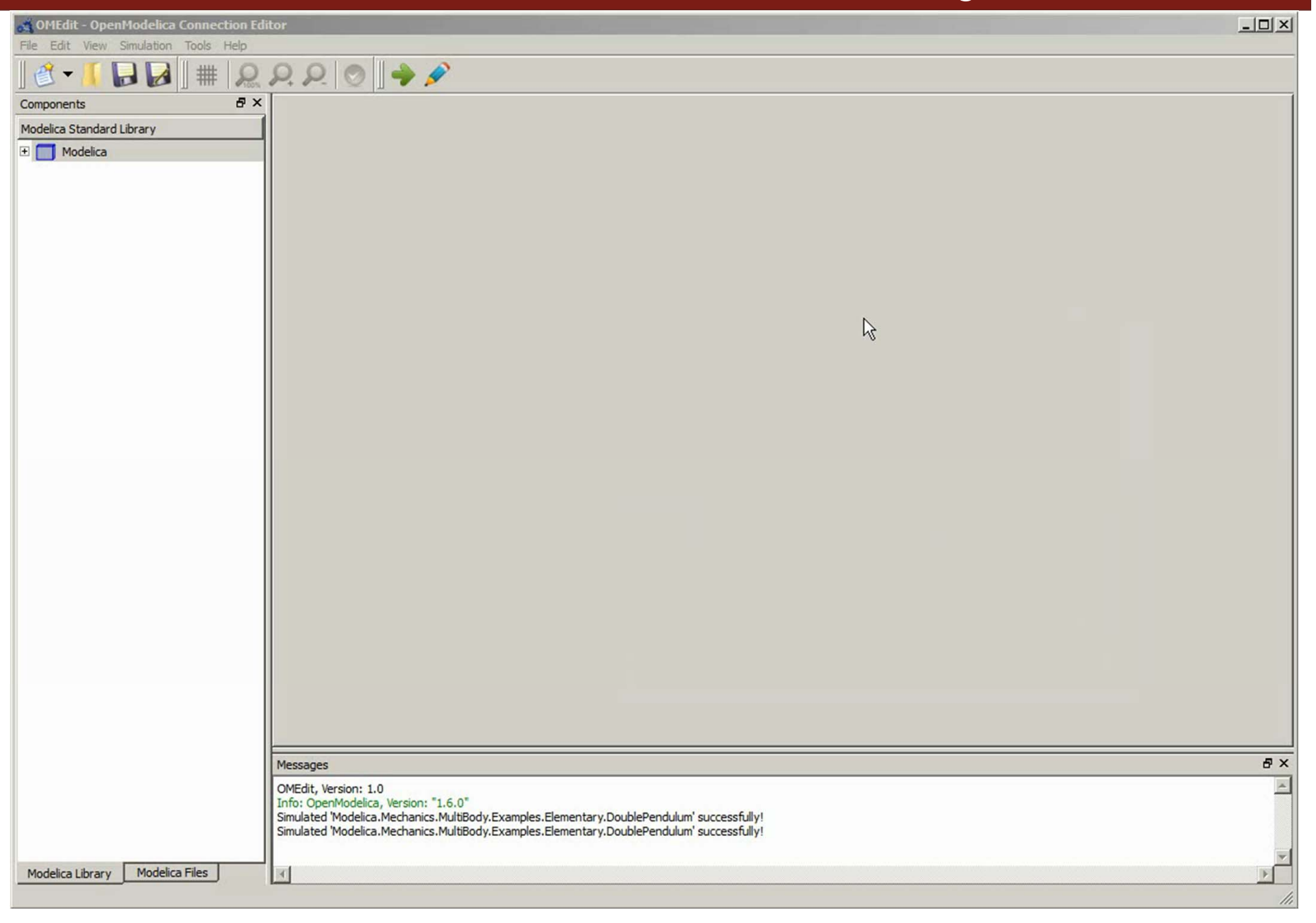

## The OMC Compiler

- $\overline{\phantom{a}}$ Implemented mainly in MetaModelica and C/C++
- $\overline{\mathbb{R}}$ The compiler has 230 packages

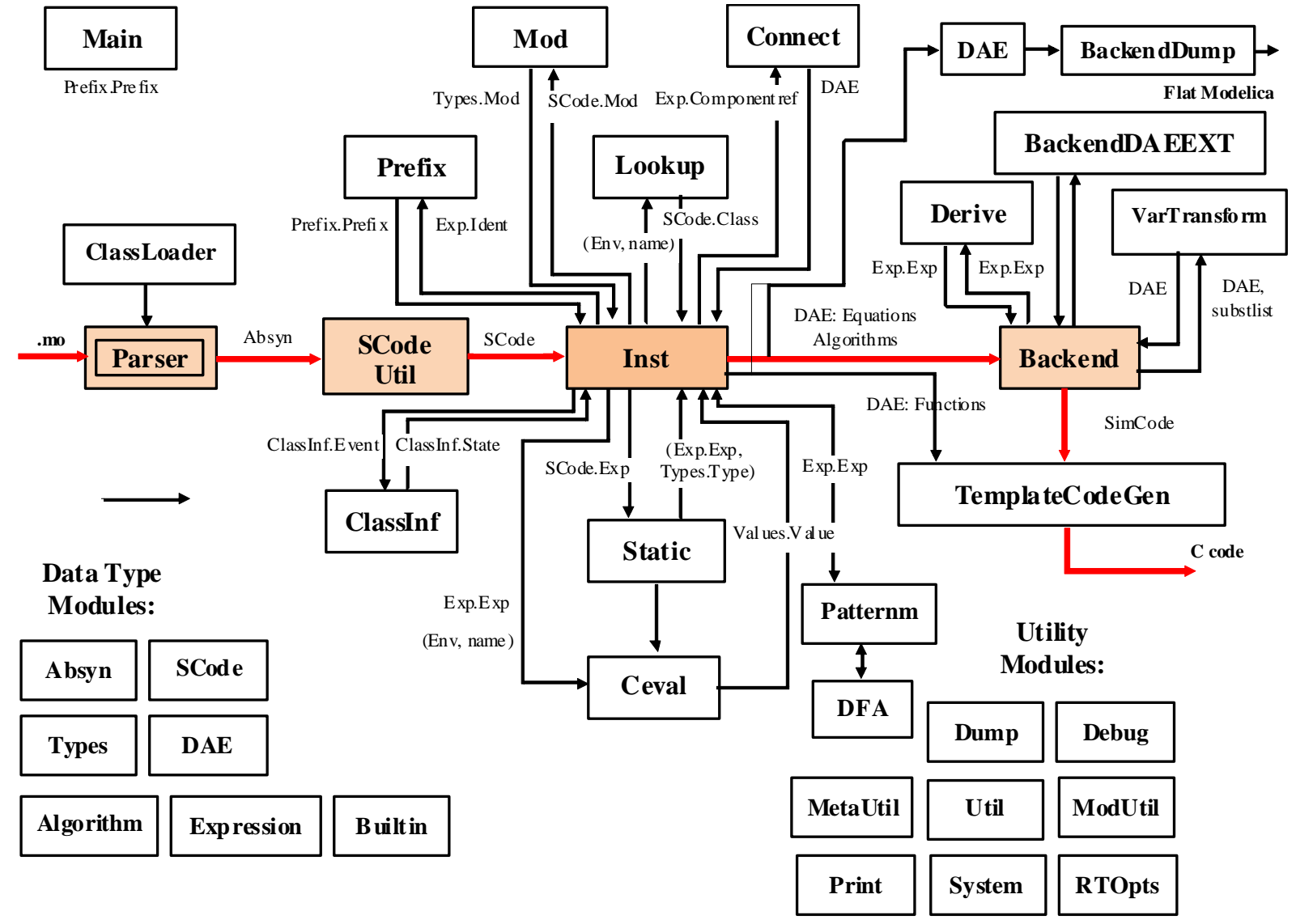

#### Modelica->AST->SCode->DAE->C Code

**// Parse the file and get an AST back ast =** *Parse.parse***(modelicaFile);**

**// Elaborate the filescode =** *SCode.elaborate***(ast);**

**// flatten the simplified code (cache, dae1) =** *Inst.instantiate***(Env.emptyCache, scode);**

**// Call the function that optimizes the DAE optimizeDae(scode, ast, dae, dae, lastClassName);**

# **Outline**

- **OpenModelica** 
	- **What is OpenModelica?**
	- **The past and present**
- **OpenModelica Technical Overview** 
	- OMC, OMShell, OMNotebook
	- OMEdit, ModelicaML, SimForge
- **OpenModelica Development Environment** 
	- **MetaModelica**
	- **The Eclipse Environment**
- OpenModelica Latest Developments (2011-2012)

#### ■ OMC

- Implemented mainly in MetaModelica and C/C++
- Modelica
	- **Classes, models, records, functions, packages**
	- $\blacksquare$ behavior is defined by equations or/and functions
	- **equations** 
		- differential algebraic equations and conditional equations
- MetaModelica extensions
	- **Iocal equations**
	- **pattern equations**
	- **match expressions**
	- high-level data structures: lists, tuples, option and uniontypes

#### OpenModelica Context

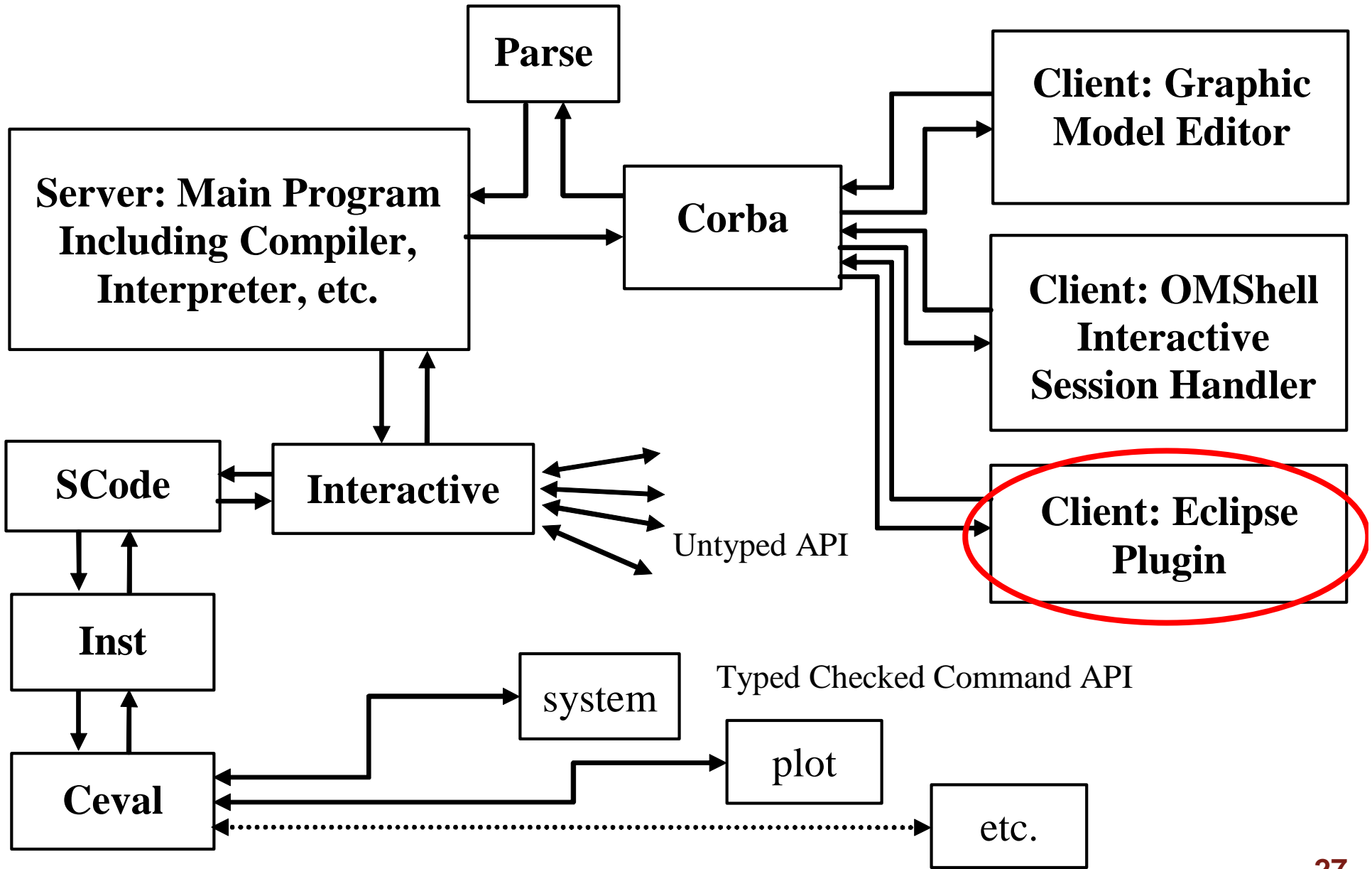

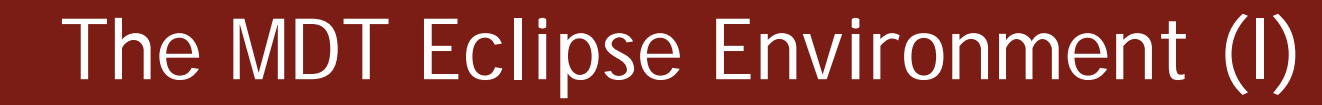

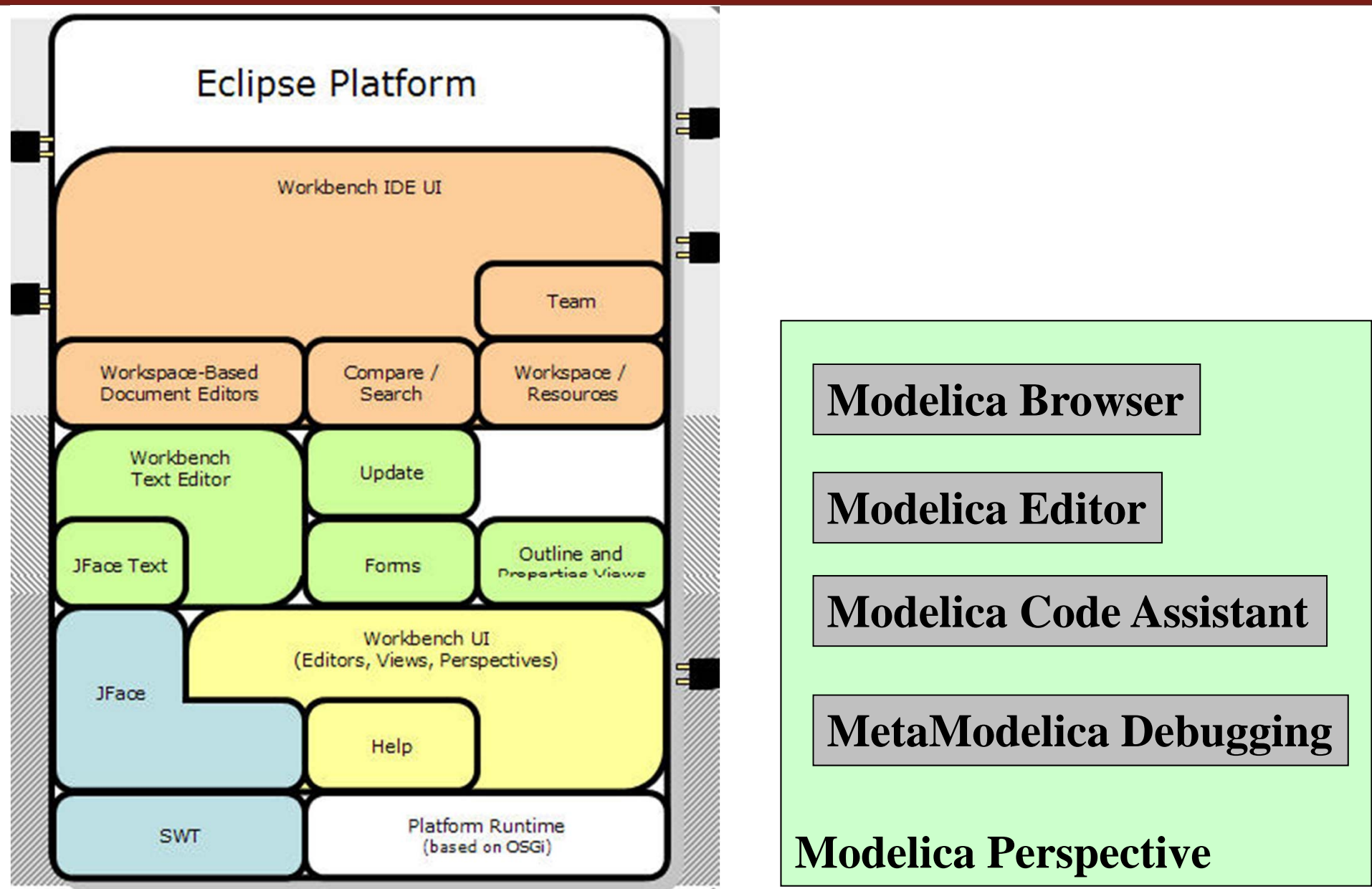

# The MDT Eclipse Environment (II)

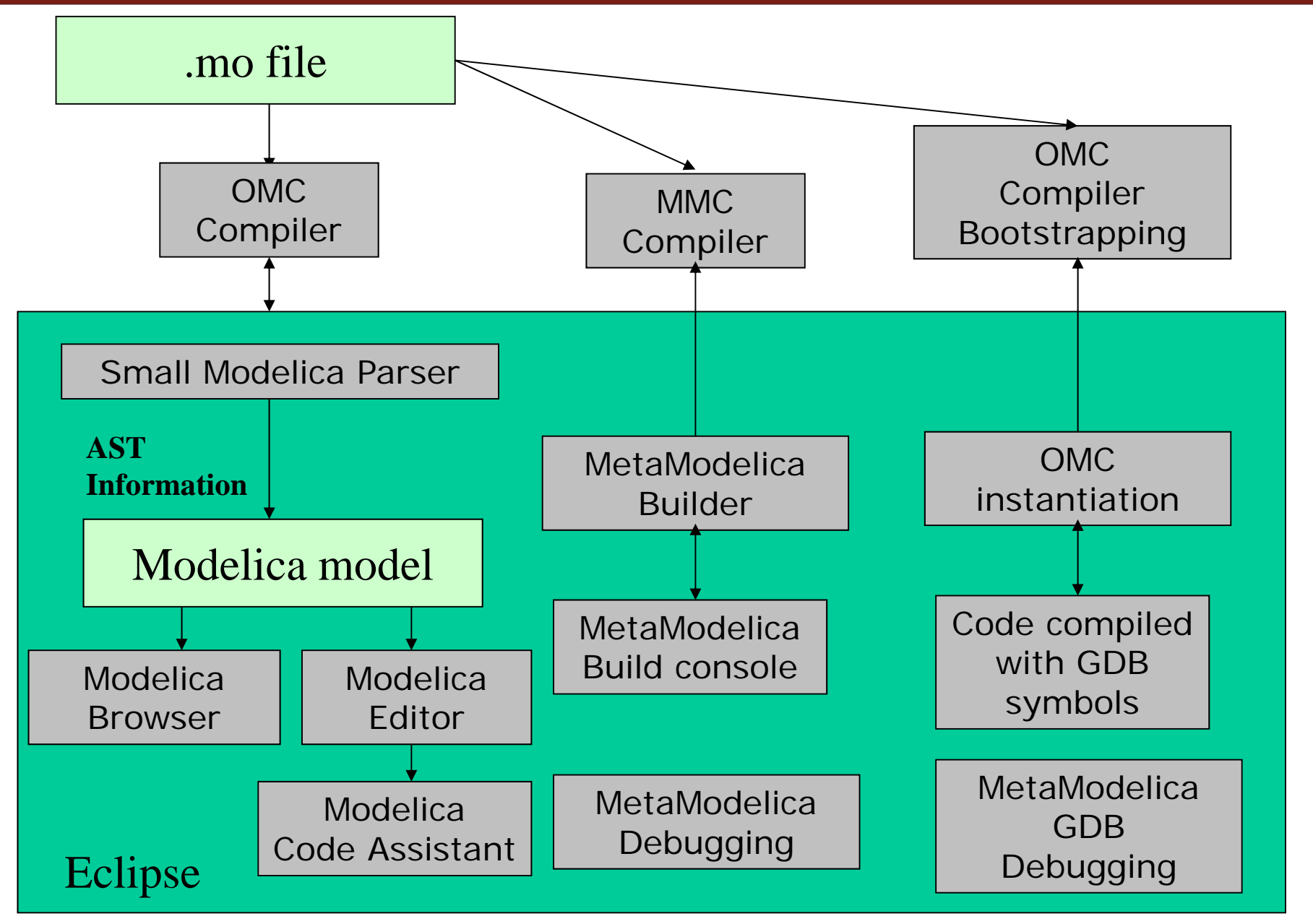

# The MDT Eclipse Environment (III)

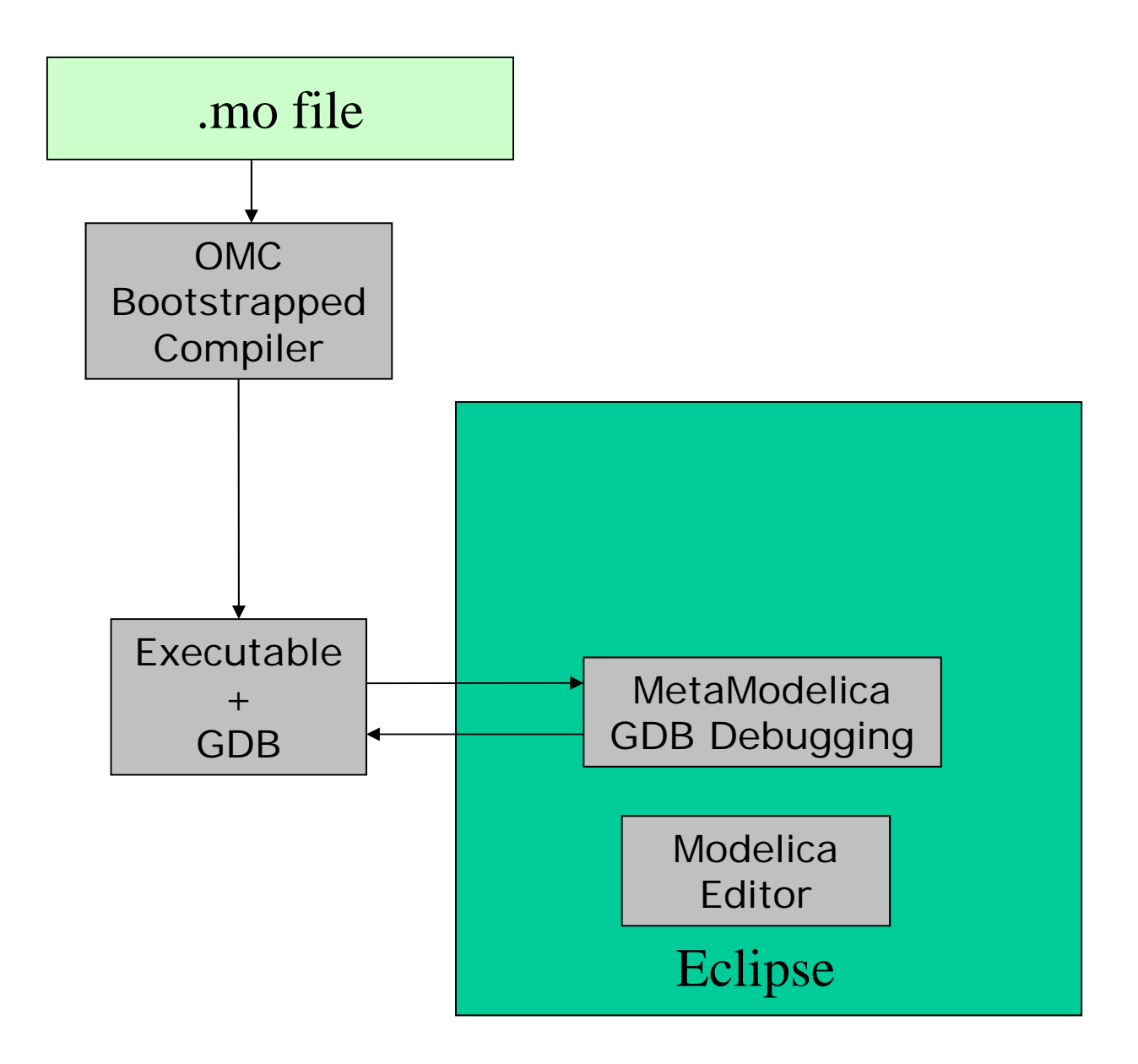

# Creating Modelica projects (I)

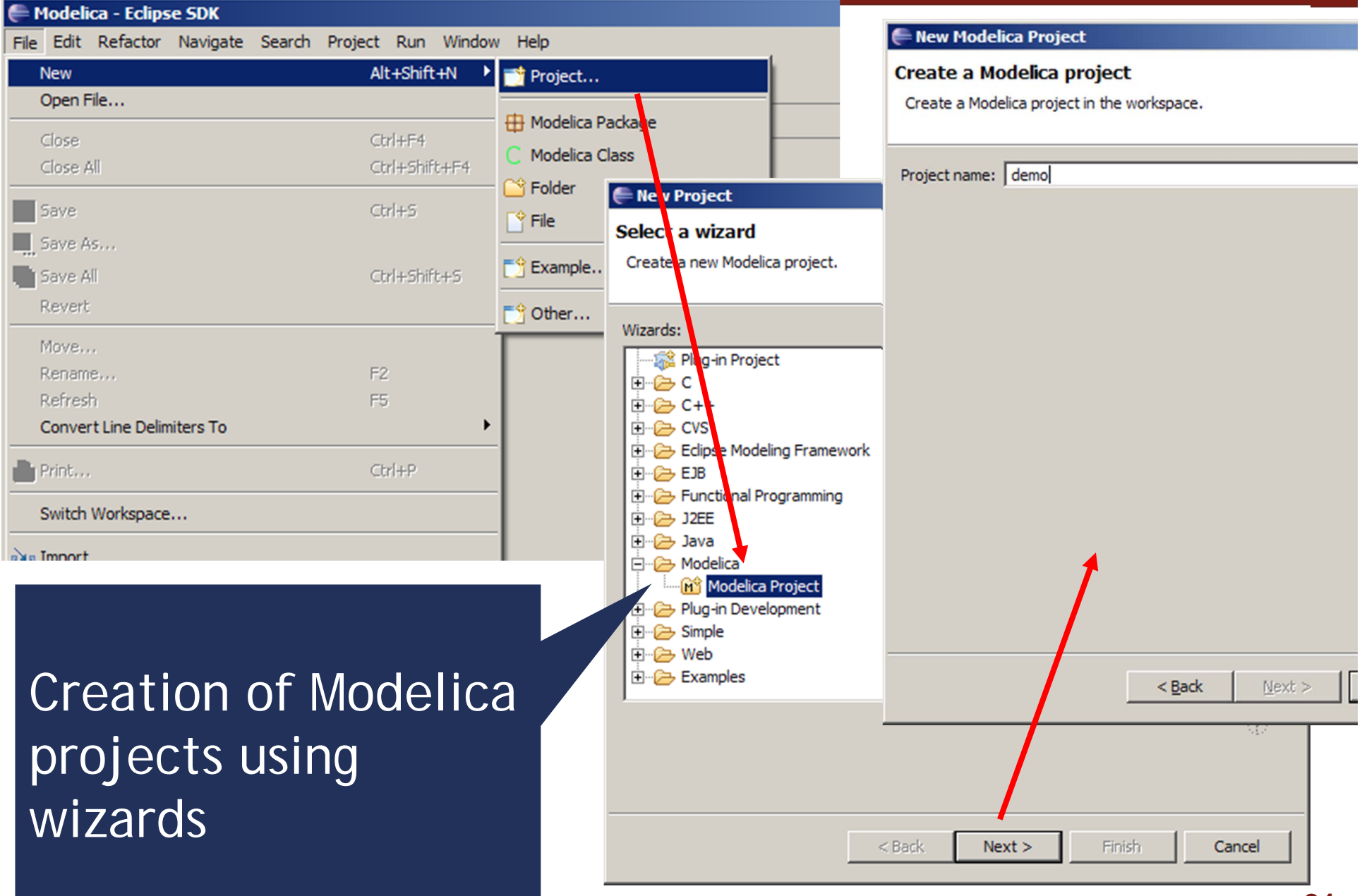

**31**

# Creating Modelica projects (II)

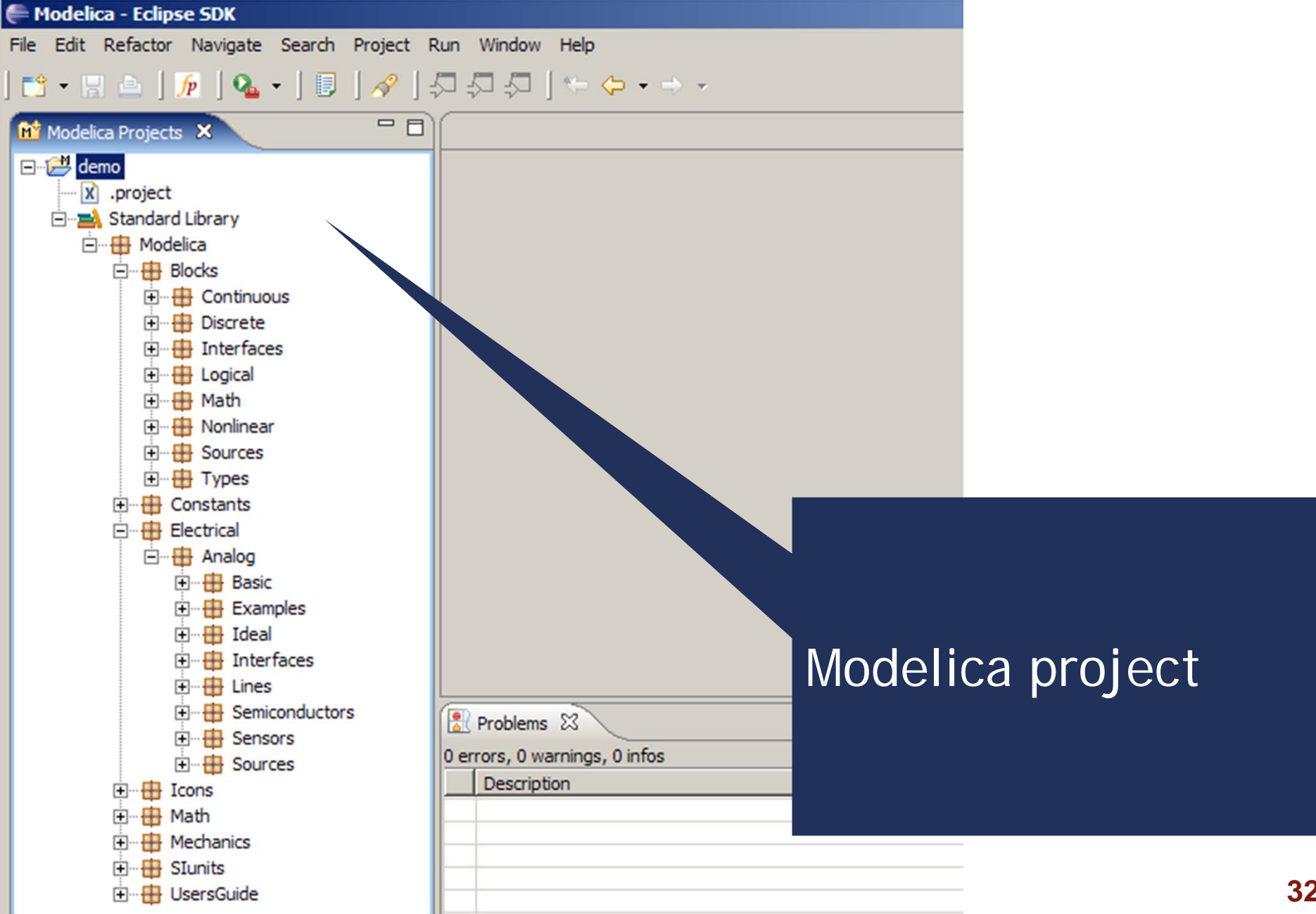

# Creating Modelica packages

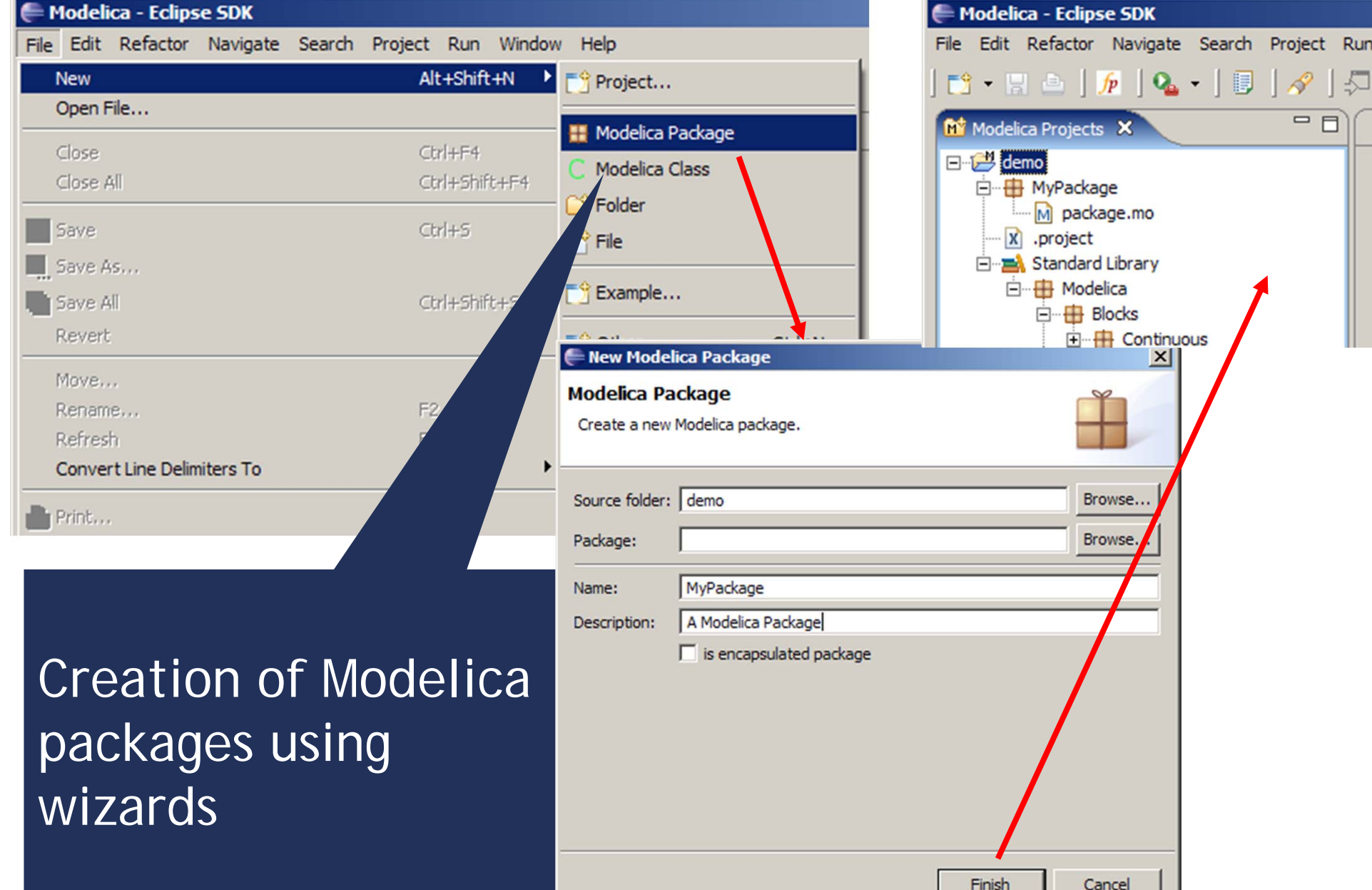

## Creating Modelica classes

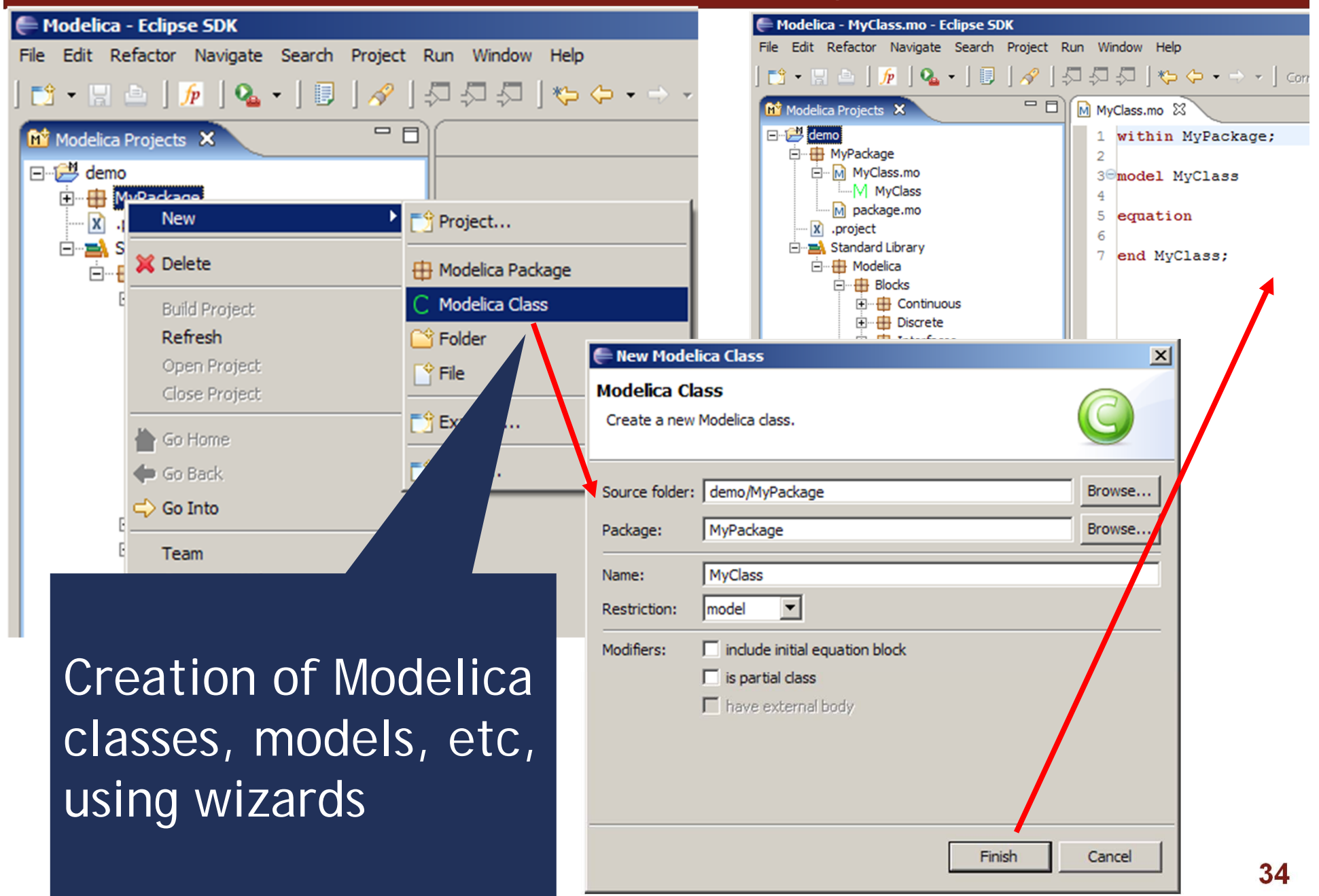

# Code browsing

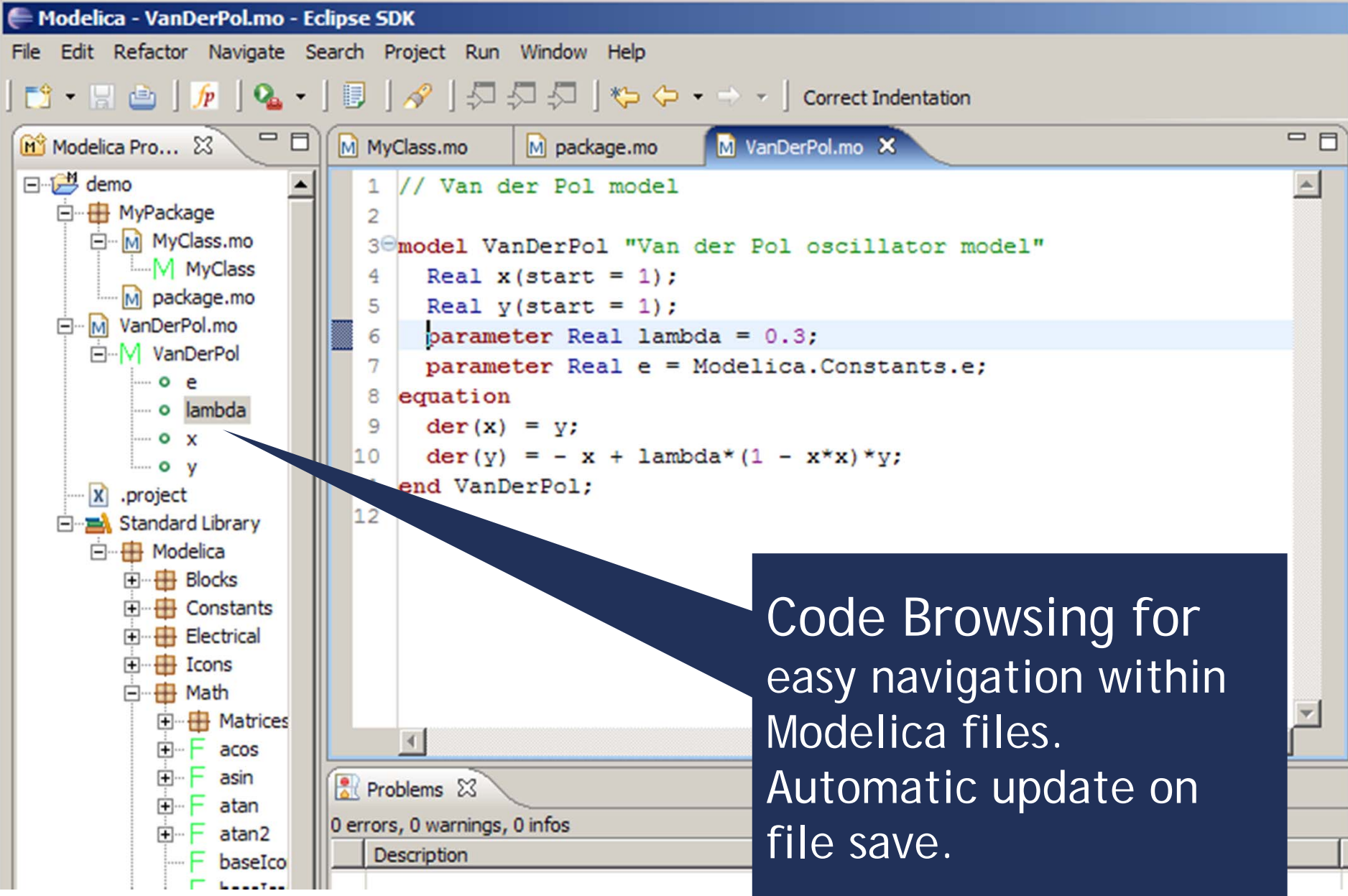

# Error detection (I)

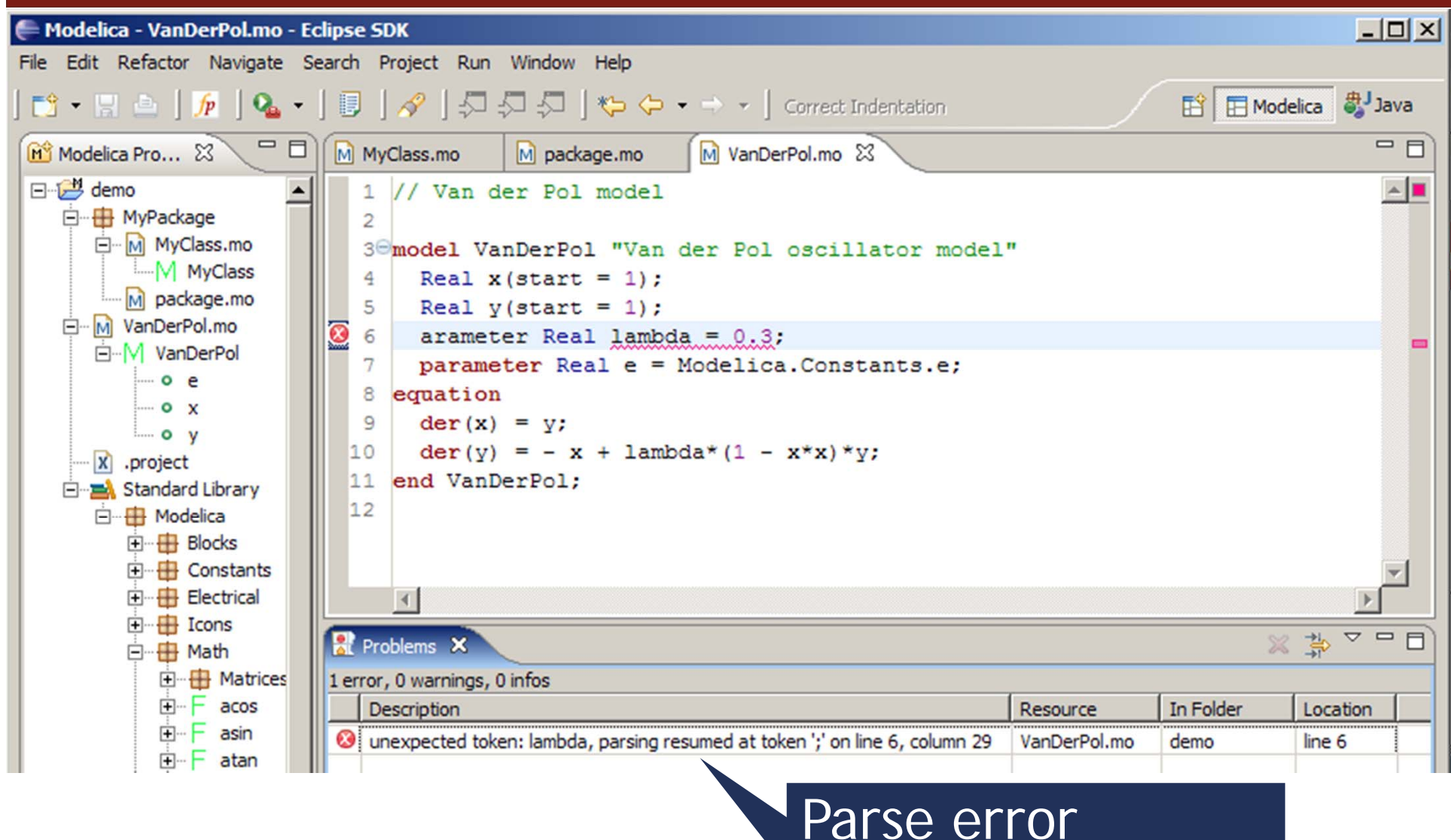

detection on

file save

**36**

# Error detection (II)

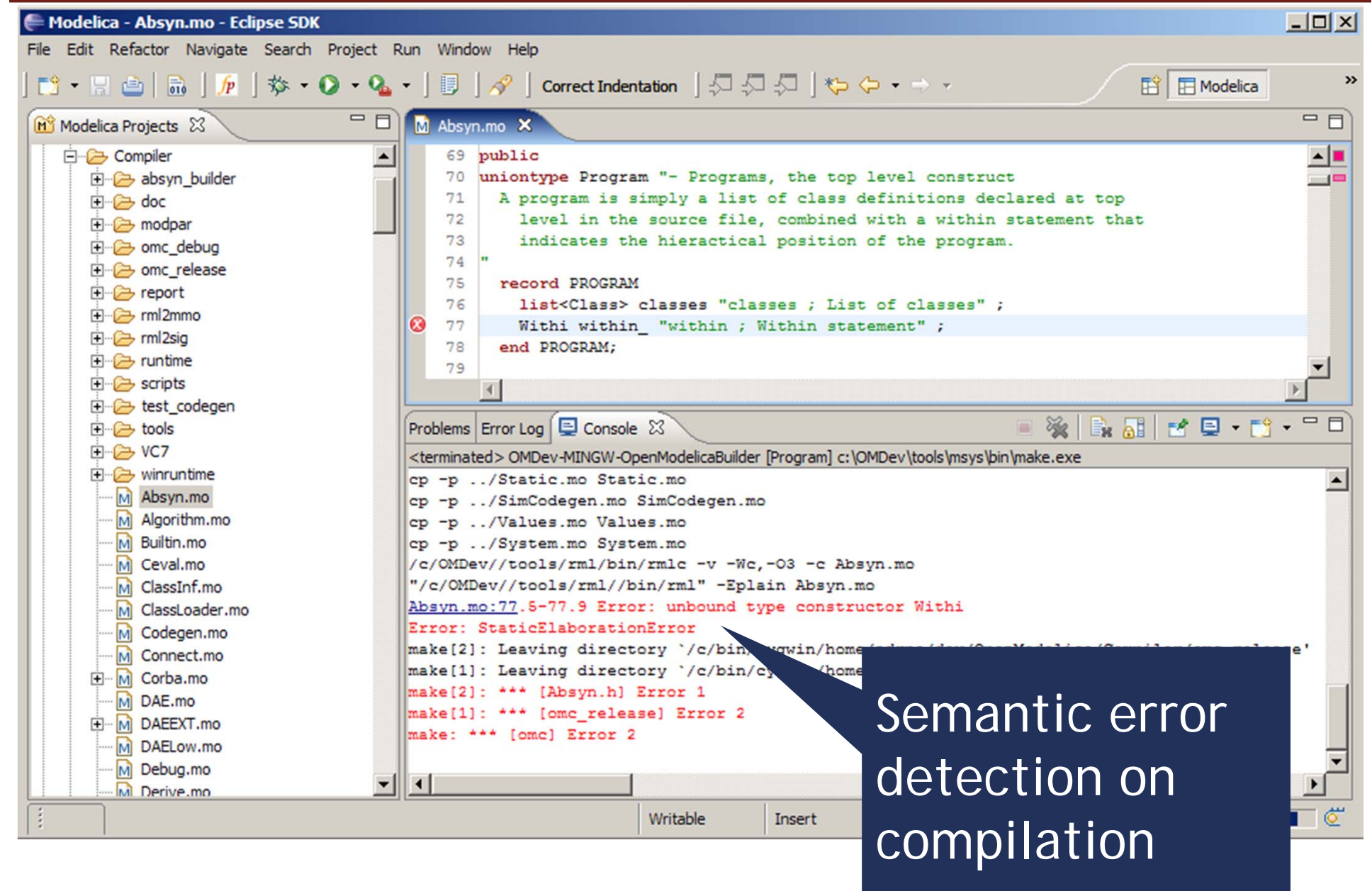

# Code assistance (I)

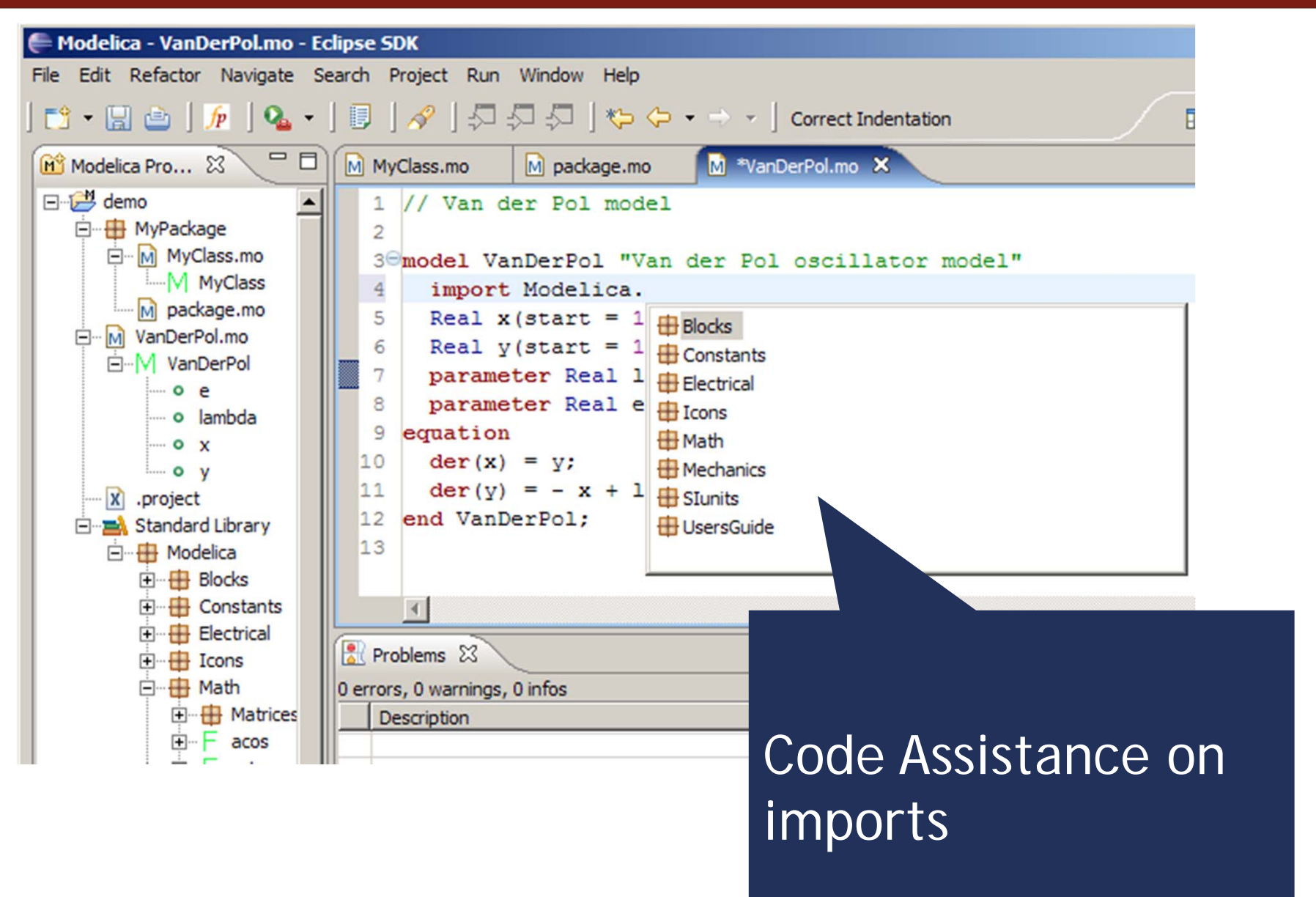

## Code assistance (II)

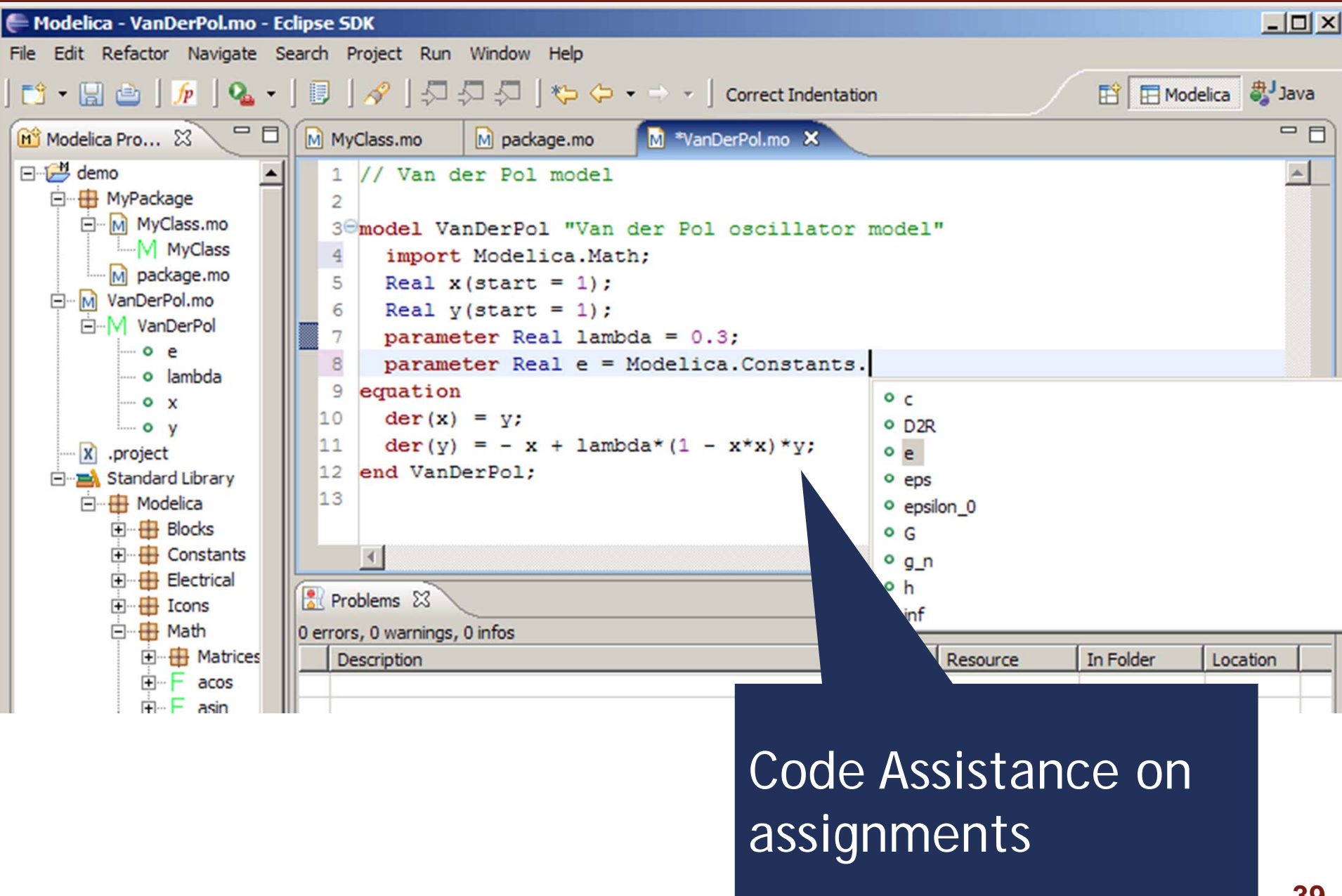

### Code assistance (III)

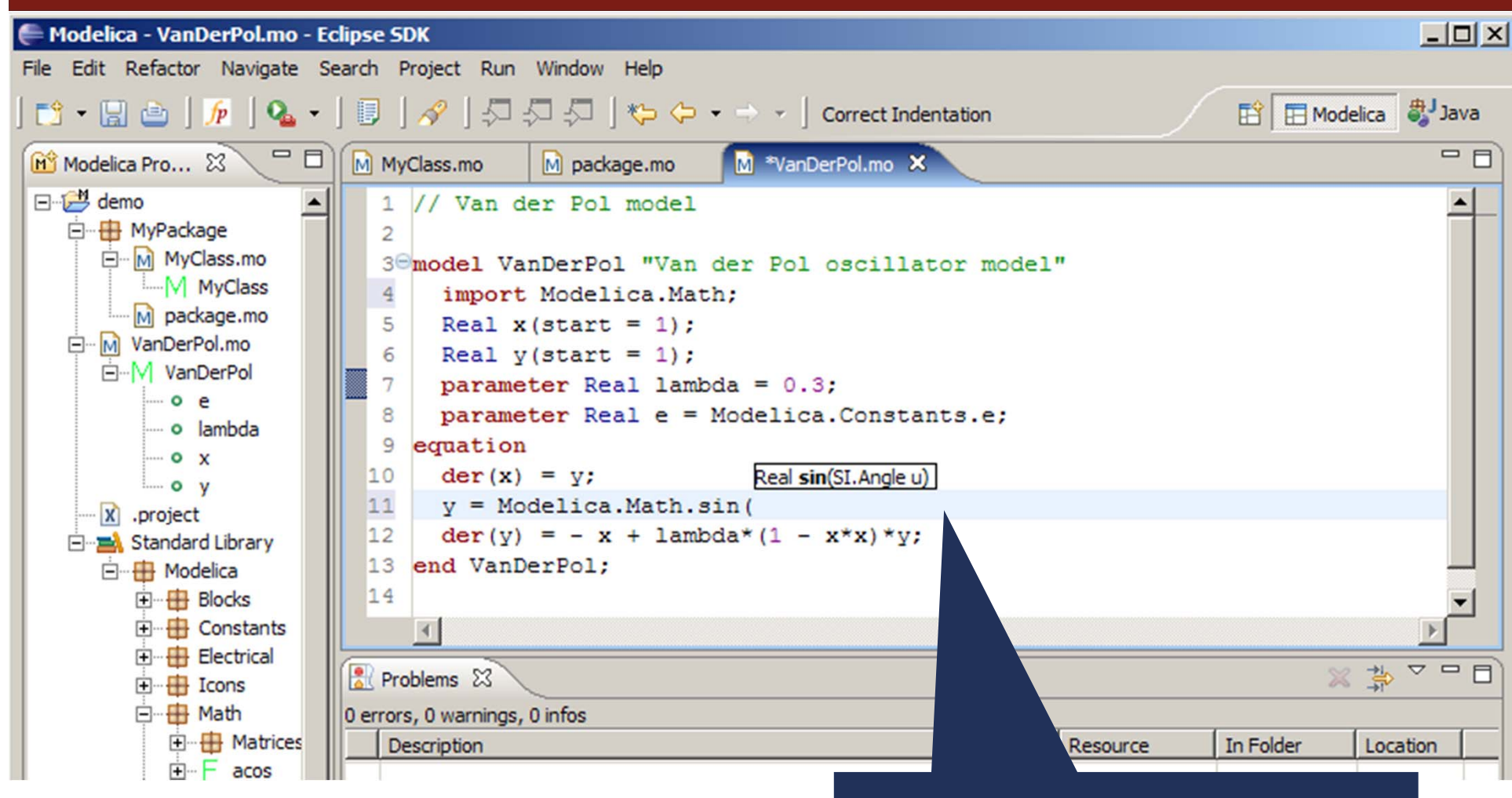

Code Assistance on function calls

### Code indentation

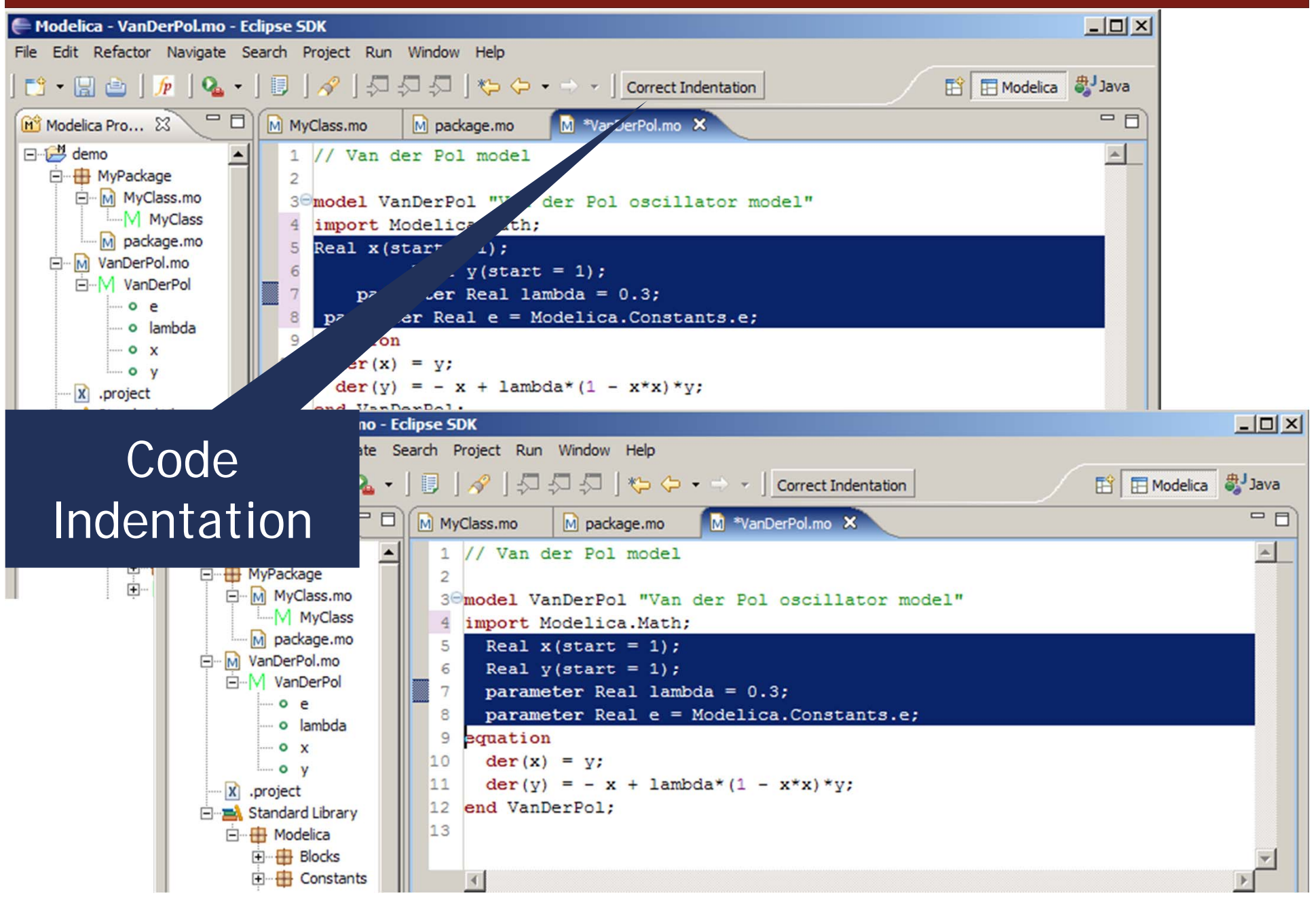

### Code Outline and Hovering Info

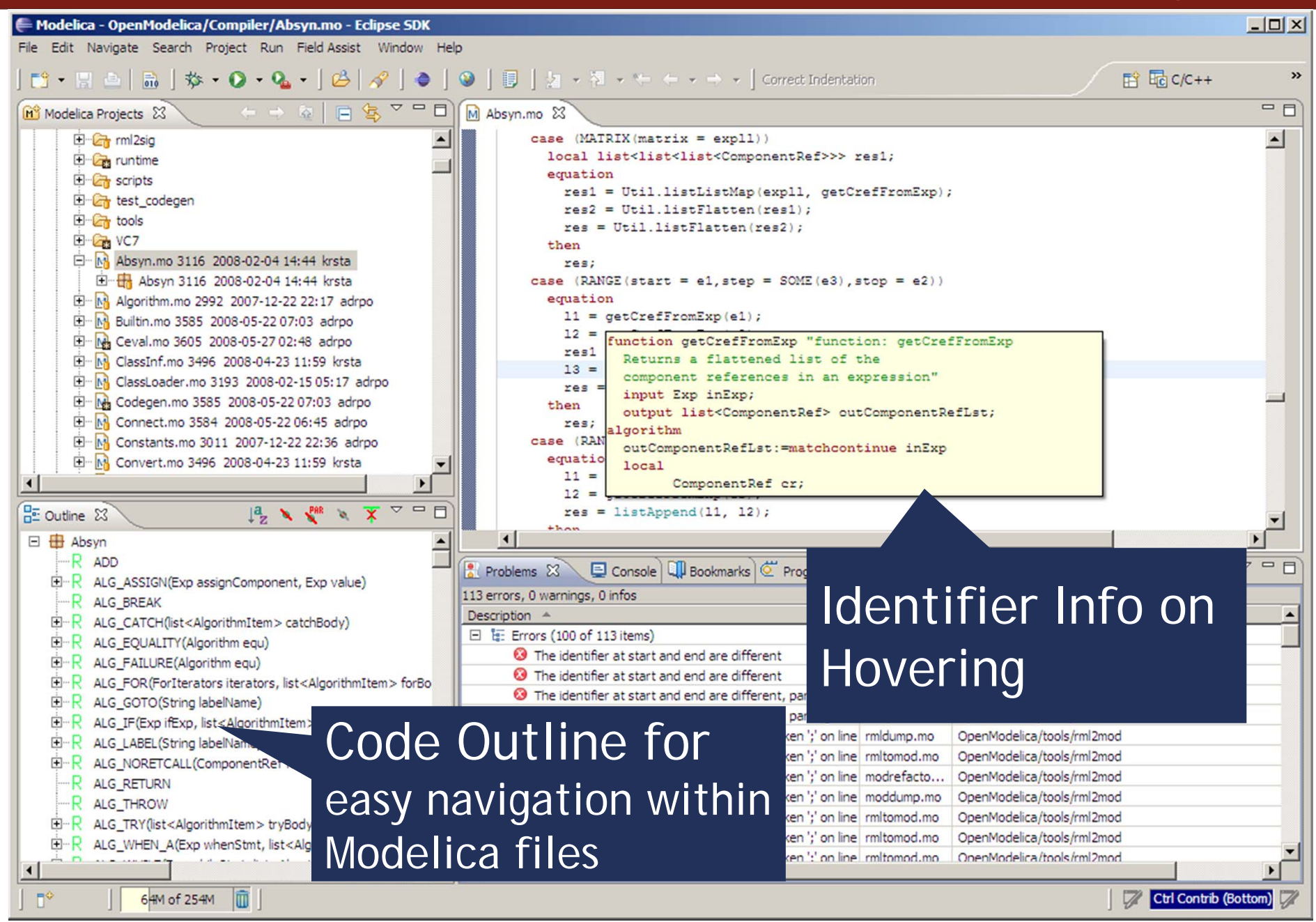

# Eclipse Debugging Environment

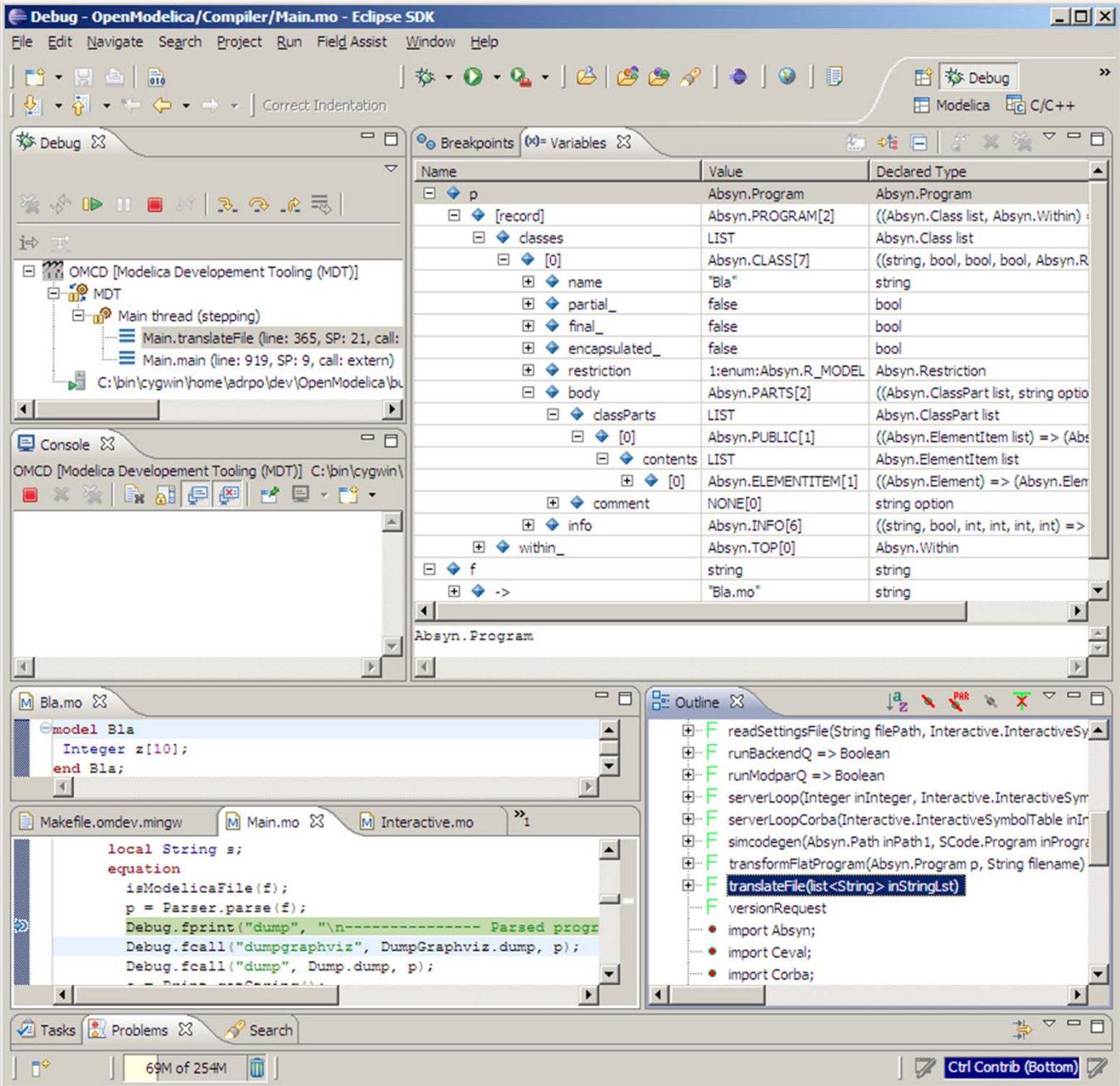

■ Type information for all variables

 $\mathcal{L}_{\mathcal{A}}$  Browsing of complex data structures

#### **Two Debuggers**

- $\mathcal{L}_{\rm{eff}}$  Code instrumentation
- $\mathbf{u}$  . GDB based

# Eclipse environment for ModelicaML

#### System Modeling with ModelicaML

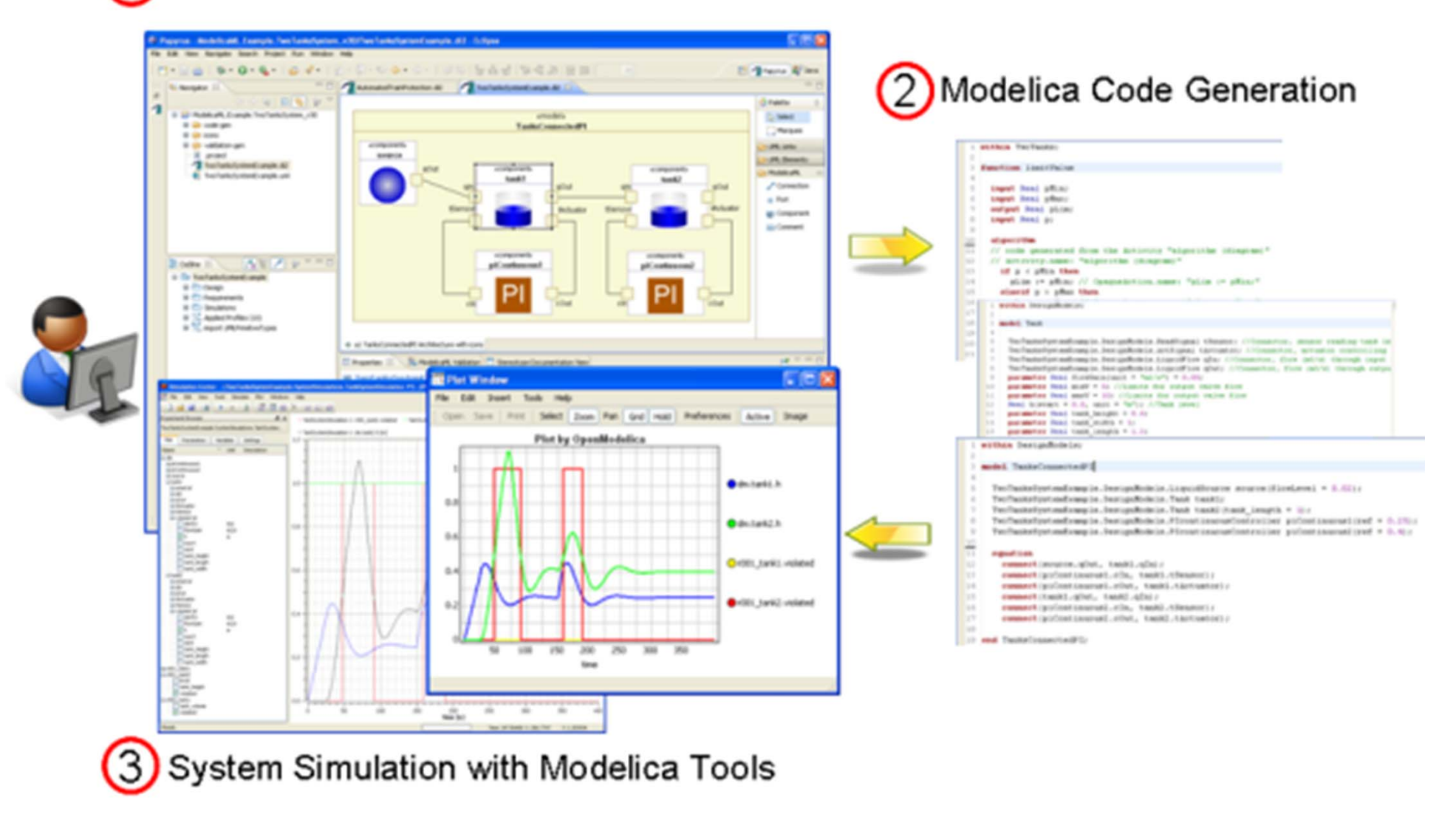

Tutorial tomorrow at ModProd 2013!

# **Outline**

- **OpenModelica** 
	- **What is OpenModelica?**
	- **The past and present**
- **OpenModelica Technical Overview** 
	- **OMC, OMShell, OMNotebook**
- **OpenModelica Development Environment** 
	- **MetaModelica**
	- **The Eclipse Environment**

OpenModelica Latest Developments (2012-2013)

# Latest Developments (2012-2013)

2012 – 2013 – Most focus on MSL 3.2.1 support & performance

 $\overline{\mathbb{R}}$ Support for Modelica Standard Library 3.2.1 (97% build/92% simulate)

#### $\overline{\phantom{a}}$ Front-end

- $\overline{\phantom{a}}$ New instantiation module (Lookup, Flattening, Connection Handling)
- Preliminary support for Fluid via the new instantiation module

#### $\mathcal{L}_{\mathcal{A}}$ Back-end & Simulation Runtime

- $\mathcal{L}_{\mathcal{A}}$ Index Reduction, Matching, Tearing, Dynamic State Selection
- $\mathcal{C}$ Initialization, Symbolic Initialization, New methods
- $\mathbb{R}^2$ New NLS solvers, NLS solvers, better event handling, inline solvers
- $\mathcal{C}$ Parallelization & Debugging
- $\mathcal{C}$ FMI support
- Several Simulation Runtimes (C, C++, C#, Java, XML, Adevs, QSS, FMU)
- $\mathcal{L}_{\mathcal{A}}$  General
	- $\mathcal{L}_{\mathcal{A}}$ Uncertainties support (OpenTURNS connection & Data reconcilation)
	- $\mathbb{R}^2$ OMEdit – improvements
	- $\mathcal{C}$ Bootstrapping OMC (100% finished) using Boehm GC
	- $\overline{\phantom{a}}$ 3909 commits in subversion from 2012 to Feb. 4, 2013
	- Bug fixes  $\sim$  247+ (OSMC)
	- $\mathcal{L}_{\mathcal{A}}$ Release 1.9.0 (Linux, Mac, Windows)

# Media & Fluid

#### Media & Fluid is supported since November 2012

- $\overline{\mathbb{R}}$ *Continued work to improve the stability and performance*
- $\mathbb{R}^2$  The most evil Library is **Media …** and its evil father is **Fluid**
- $\overline{\phantom{a}}$  Everything in the Modelica Language Specification is used
	- $\mathcal{L}_{\mathcal{A}}$ partial functions in partial packages
	- $\overline{\phantom{a}}$ full packages in partial packages used via the fully qualified path
	- **redeclare replaceable model extends x**
	- functions using redeclare replaceable function extends used to set constants in partial packages
	- г redeclared components that have no replaceable
	- **Performally** replaceable and redeclare base classes
	- $\mathcal{C}$ constants with no bindings that \*have\* to be used in instantiation
	- constant records with components that have no binding
	- $\mathcal{L}_{\mathcal{A}}$ large depth of replaceable chains
	- П package extension via dot notation on the way to types
- … and then some more that is not even specified

# OMC Bootstrapping Status

- $\mathbb{R}^2$  The bootstrapped OpenModelica
	- $\overline{\phantom{a}}$ Works and can run the full testsuite
	- $\mathcal{L}_{\mathcal{A}}$ Supports very fast debugging via GDB
	- Fully supports Modelica and several new MetaModelica constructs that will make compiler development much easier and modular
	- $\mathcal{L}_{\mathcal{A}}$ Comparable in speed with the MMC based one
	- $\mathcal{C}$ Code generation is much more user friendly (readable)
	- The Boehm Garbage Collector (GC) was integrated
	- $\overline{\mathbb{R}}$ Further work is still needed to support native GC

End

# **Thank You!Questions?**

asodja, sjoelund.se, sebco011, lochel, wbraun, niklwors, hubert.thieriot, petar, perost, Frenkel TUD, Unknown, syeas460, adeas31, ppriv, ricli576, haklu, dietmarw, levsa, mahge930, x05andfe, mohsen, nutaro, x02lucpo, florosx, x06hener, x07simbj, stebr461, x08joekl, x08kimja, Dongliang Li, jhare950, x97davka, krsta, edgarlopez, hanke, henjo, wuzhu.chen, fbergero, harka011, tmtuomas, bjozac, AlexeyLebedev, x06klasj, ankar, kajny, vasaie\_p, niemisto, donida, hkiel, davbr, otto@mathcore.com, Kaie Kubjas, x06krino, afshe, x06mikbl, leonardo.laguna, petfr, dhedberg, g-karbe, x06henma, abhinnk, azazi, x02danhe, rruusu, x98petro, mater, g-bjoza, x02kajny, g-pavgr, x05andre, vaden, jansilar, ericmeyers, x05simel, andsa, leist, choeger, Ariel.Liebman, frisk, adrpo

#### **OpenModelica Project http://www.OpenModelica.org**

# Funny Facts (I)

 $\gamma$ 

 2011-2012■ adrpo is most productive Wednesdays at 9 o'clock!

- /trunk: Activity by Hour of Day for adrpo 10,500 10,000 9,500 9,000 8.500 8,000 7,500 7,000 6,500 6,000 Commits 5,500 5,000 4,500 4.000 3.500 3,000 2,500 2,000 1,500 1,000 500  $\wedge$  $\Phi$  $\circledcirc$ やややややややく  $\circ$  $\mathsf{6}$  $\hat{v}$   $\hat{v}$  $\sim$  $\hat{v}$ 
	- /trunk: Activity by Day of Week for adrpo

■ at least 7-8 times more productive  $\odot$ 

Commits

can I take holidays

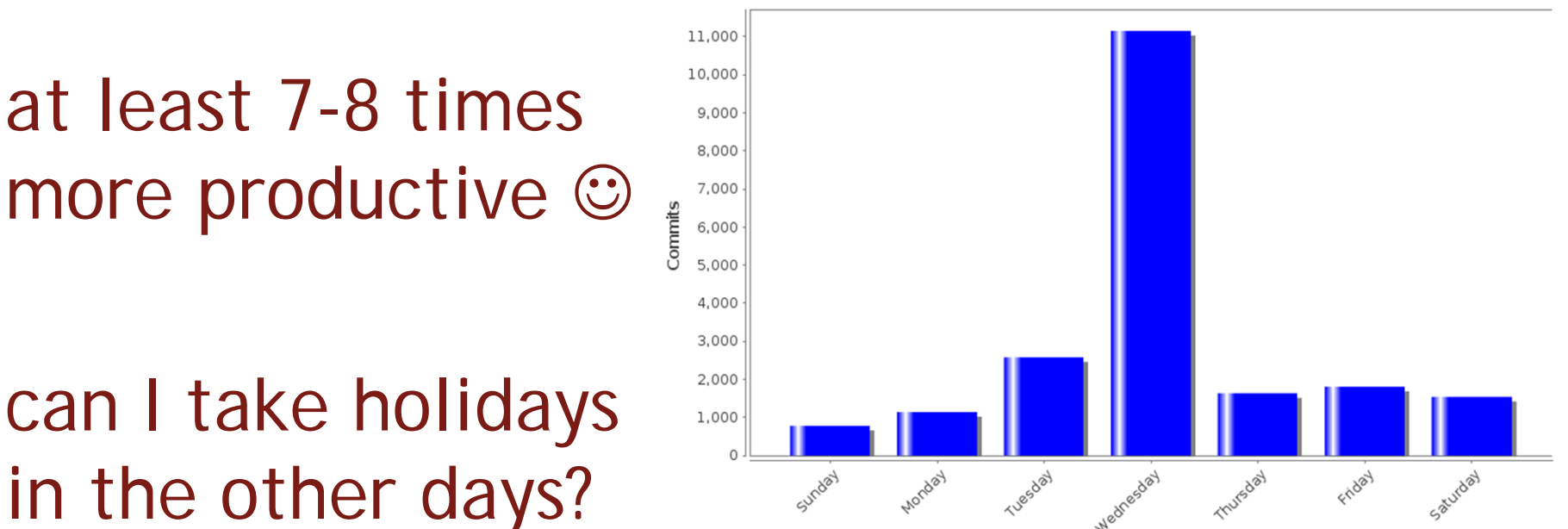

# Funny Facts (II)

# **Things changed** 2012-2013

 Gaussian distribution

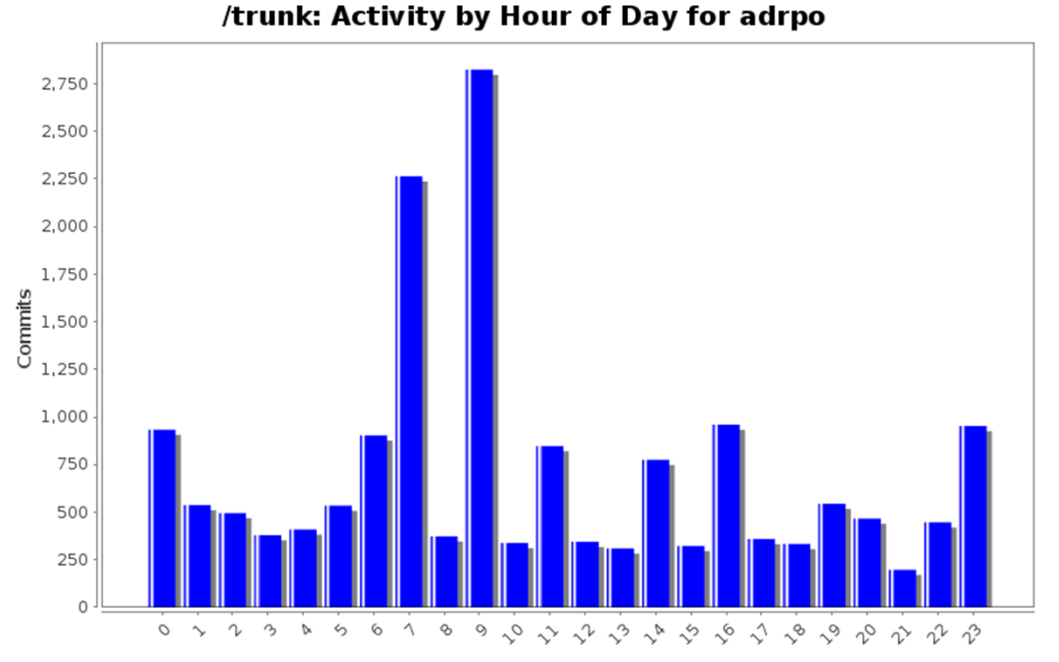

/trunk: Activity by Day of Week for adrpo

**Nore work,** more distribution

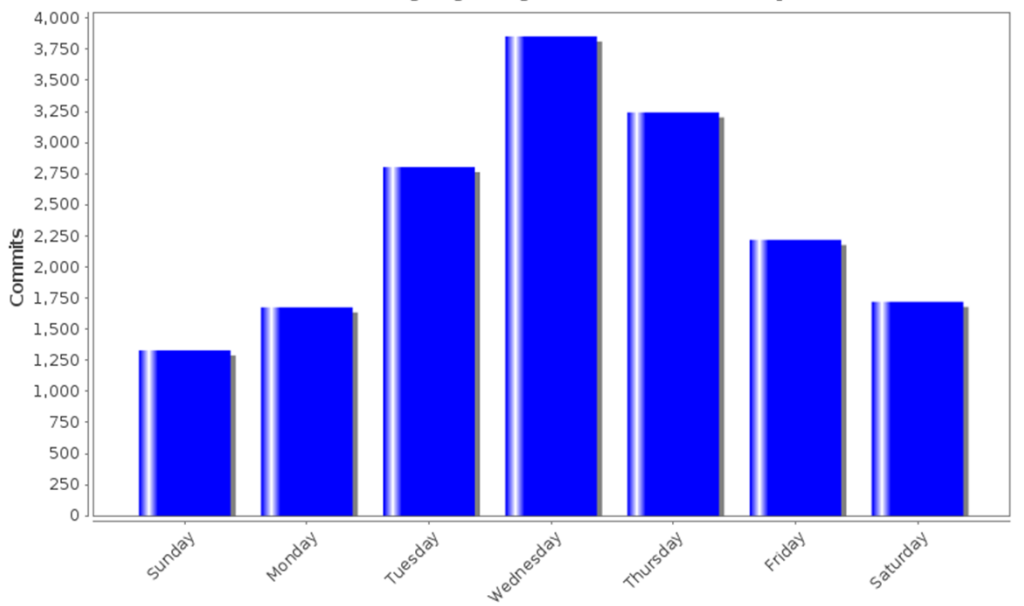